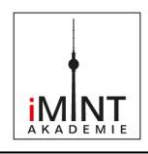

## **Zusammensetzung und Zerlegung des weißen Lichts**

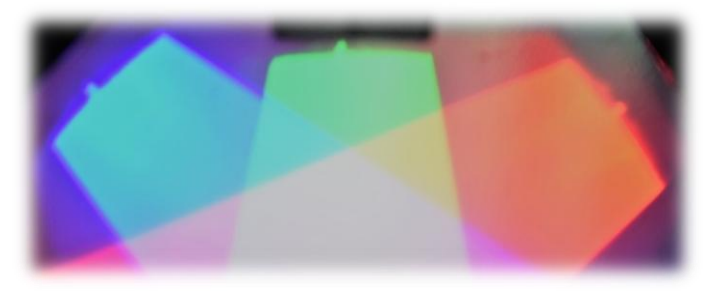

Bild: "01\_Zusammensetzung\_Licht", Tschakert für SenBJF Berlin[, CC BY 3.0 de](https://creativecommons.org/licenses/by/3.0/de/)

## **Inhaltsverzeichnis**

<span id="page-0-0"></span>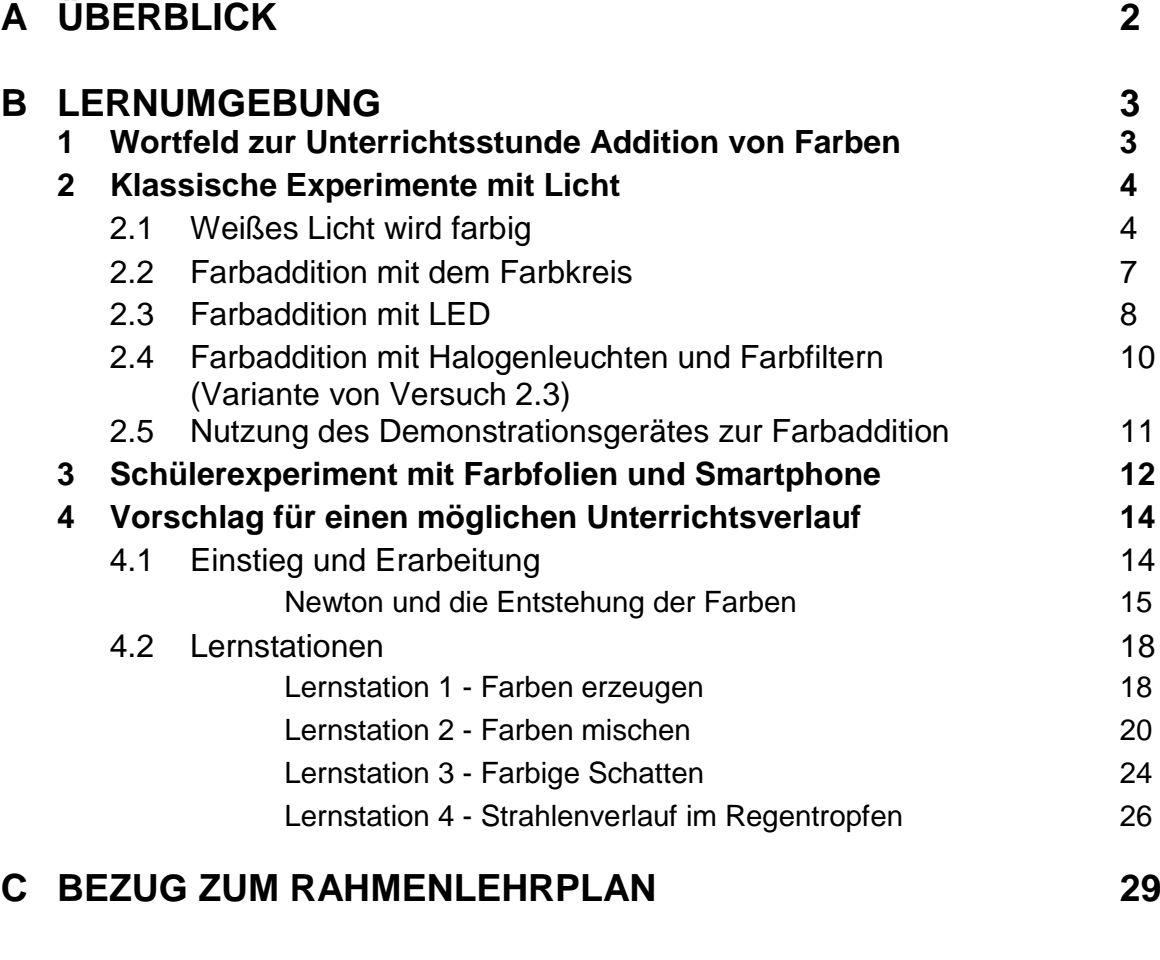

**D ANHANG [33](#page-32-0)**

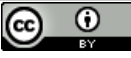

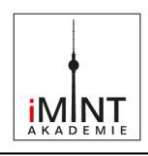

## <span id="page-1-0"></span>**A Überblick**

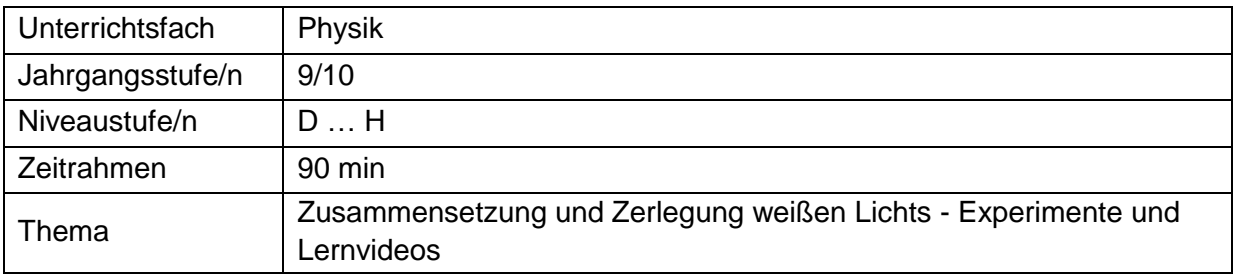

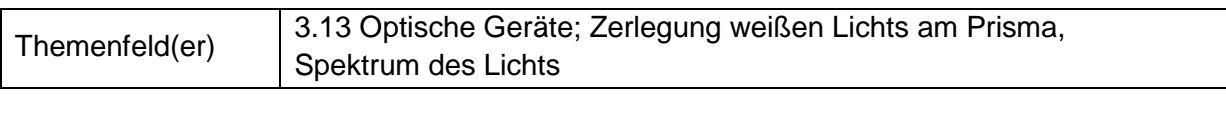

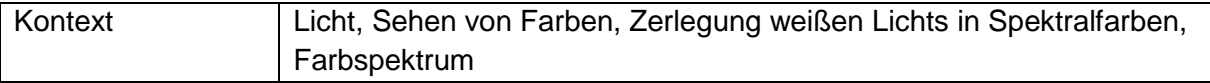

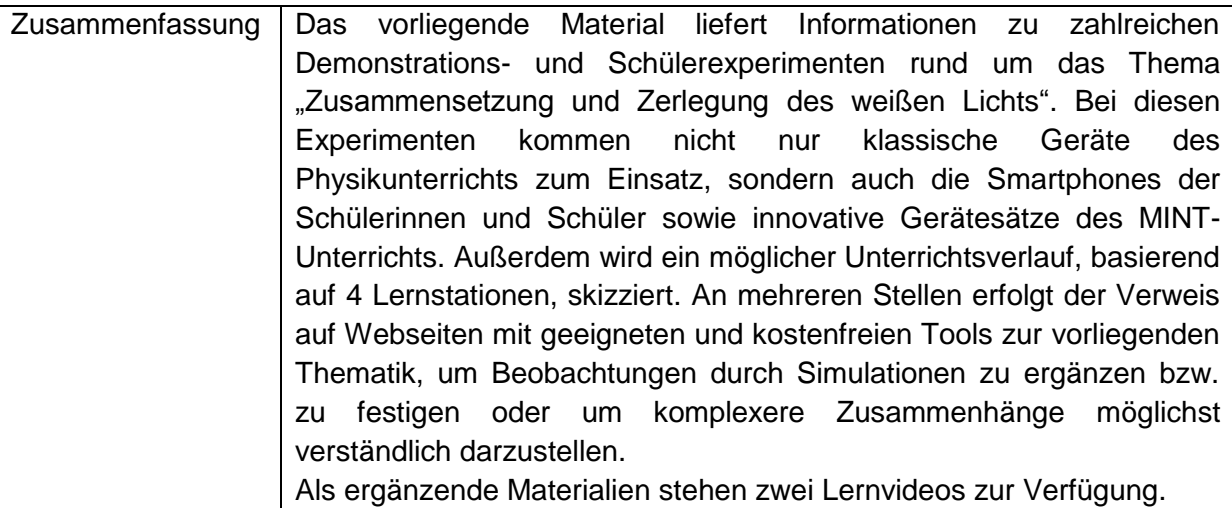

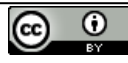

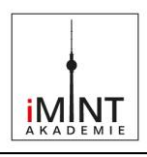

#### <span id="page-2-0"></span>**B Lernumgebung**

#### <span id="page-2-1"></span>**1. Wortfeld zur Unterrichtsstunde Addition von Farben**

Ein **Wortfeld** ist allgemein eine Menge von Wörtern aus einem Sachgebiet, deren Bedeutungen voneinander abhängen. Sie lassen sich im Zusammenhang miteinander viel besser einprägen als isolierte, einzelne Wörter oder Redewendungen.

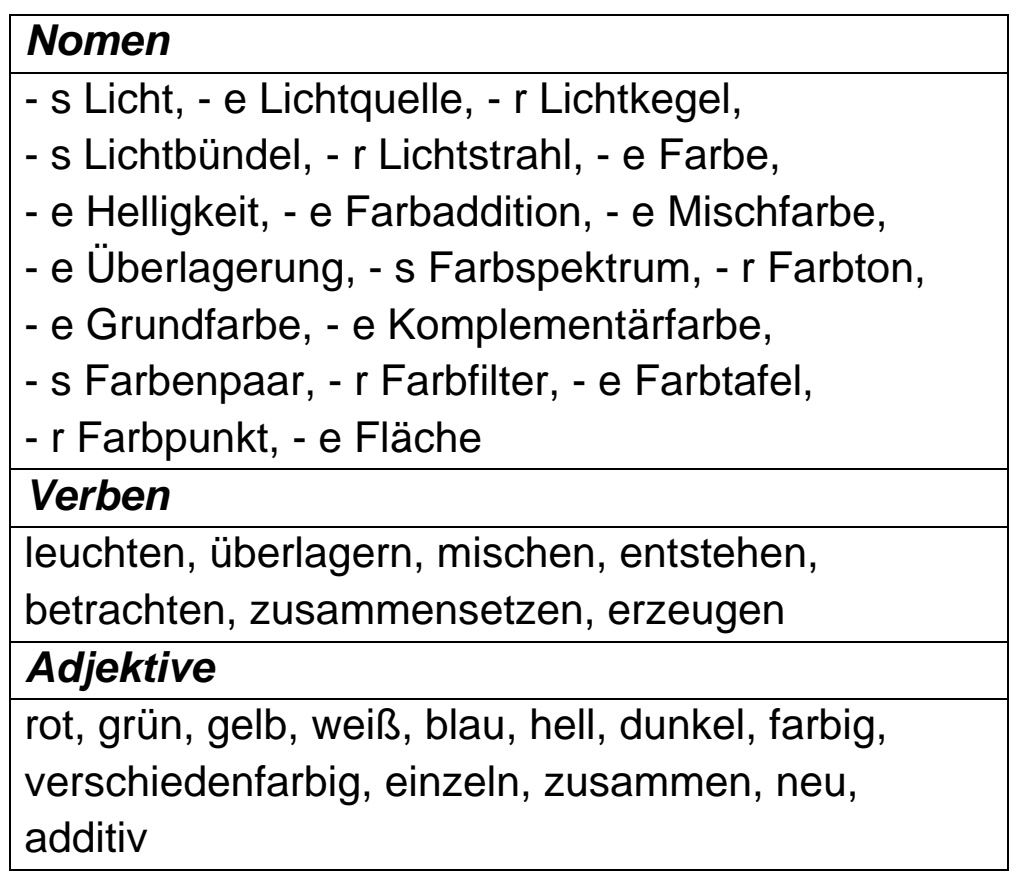

Hinweis: Wörter die Farben bezeichnen werden oft auch als Nomen benutzt.

Auf unsere **Unterrichtsstunde** bezogen, sind es die sinnverwandten Wörter der Fachsprache zum Thema **Addition und Zerlegung von Farben**. Diese werden von den Schülerinnen und Schülern während der gesamten Unterrichtsstunde in vielfältigen Situationen benutzt und so in den eigenen Sprachgebrauch übernommen.

Welche Wörter für eine bestimmte Lerngruppe wichtig sind, sollte die Lehrkraft im Vorfeld der Unterrichtseinheit recherchieren und ihren Erwartungshorizont darauf ausrichten.

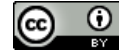

**P\_M03\_001\_Dokument**

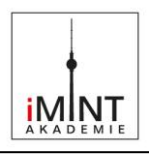

#### <span id="page-3-0"></span>**2. Klassische Experimente mit Licht**

#### <span id="page-3-1"></span>**2.1 Weißes Licht wird farbig**

Das weiße Licht besteht aus farbigen Bestandteilen. Durch die Brechung des Lichtes am Prisma werden die Farbanteile unterschiedlich stark gebrochen und das weiße Licht wird in verschiedene Farben zerlegt. Es entsteht ein lückenloses Farbband, d.h. die Farben gehen ineinander über, dies wird als kontinuierliches Spektrum bezeichnet.

Auch durch die Beugung und Interferenz des Lichtes am Gitter entsteht ein kontinuierliches Spektrum. Dabei werden die Farbanteile unterschiedlich stark gebeugt und das weiße Licht wird in die Spektralfarben zerlegt.

#### Arbeitsauftrag:

Führe folgende Experimente durch und notiere jeweils deine Beobachtungen. Gib die Farben unter Beachtung der Reihenfolge an.

- a) Halte ein gleichseitiges Glasprisma in das Sonnenlicht oder alternativ ins Licht deiner Taschenlampe.
- b) Halte eine CD schräg in den Lichtkegel deiner Taschenlampe.
- c) Stelle das gegebene Geradsichtprisma vor den Overheadprojektor und beleuchte es mit einem schmalen Lichtbündel. Beobachte dabei die Projektionsfläche an der Wand.
- d) Bringe im Versuch c) jetzt eine Sammellinse zwischen Prisma und Projektionswand.

#### **Achtung, nicht in die Sonne schauen!**

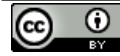

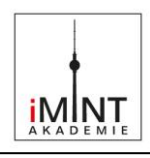

#### **Material, Hersteller, Beobachtungen und Hinweise für die Lehrkraft:**

Arbeitsauftrag a):

Material: Lampe mit Spalt, Prisma, Projektionsfläche

Beobachtung:

Das beobachtete Farbband ist ein kontinuierliches Spektrum, die Spektralfarben Rot, Orange, Gelb, Grün, Blau und Violett werden sichtbar.

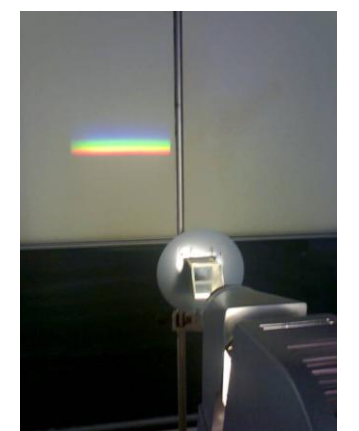

Bild: "02\_Prisma\_Projektor\_Spektrum", Kalähne für SenBJF Berlin, CC BY 3.0

<span id="page-4-0"></span>Arbeitsauftrag b):

Material: Lampe, CD oder Reflexionsgitter Lampe Beobachtung:

Die bei der beleuchteten CD beobachteten Farben sind wieder die Spektralfarben Rot, Orange, Gelb, Grün, Blau und Violett.

Durch Beugung und Interferenz am Gitter werden die Farbanteile unterschiedlich stark gebeugt und das weiße Licht wird dadurch in die Spektralfarben zerlegt.

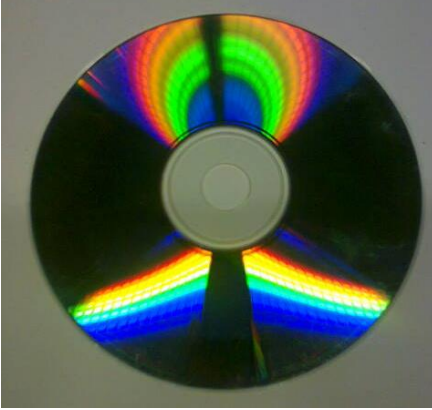

<span id="page-4-1"></span>Bild: "03\_CD\_Spektralfarben", Kalähne für SenBJF Berlin[, CC BY 3.0 de](https://creativecommons.org/licenses/by/3.0/de/)

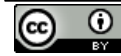

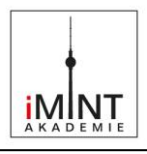

Arbeitsauftrag c) und d):

Material: Geradsichtprisma, Lampe mit Spalt, Projektionsfläche, Sammellinse. Beobachtung:

Bei der Zusammenführung/Vereinigung der Spektralfarben mit der Sammellinse entsteht wieder weißes Licht.

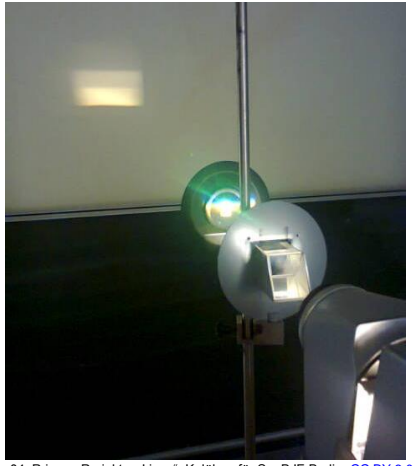

Bild: "04\_Prisma\_Projektor\_Linse", Kalähne für SenBJF Berlin[, CC BY 3.0 de](https://creativecommons.org/licenses/by/3.0/de/)

<span id="page-5-0"></span>Die Experimente können auch als Schülerexperimente durchgeführt werden.

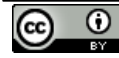

 $be_{\overline{\text{min}}}$ Berlin

#### <span id="page-6-0"></span>**2.2 Farbaddition mit dem Farbkreis**

Komplementärfarben sind Farben, die zusammen stets Weiß ergeben. Addiert man die im Farbkreis gegenüberstehenden Farben, so erhält man Weiß.

#### Arbeitsauftrag:

Baue einen drehbaren Farbkreis:

Nutze dafür die vorbereiteten Pappscheiben (d = 8 cm) und teile diese in 6 gleich große Kreissektoren ein. Male die einzelnen Sektoren mit den Farben Gelb, Orange, Rot, Violett, Blau und Grün aus.

Stecke einen Zahnstocher (oder anderen Holzspieß) durch den Mittelpunkt und fixiere ihn. Drehe jetzt die Scheibe mit der Hand schnell um ihre Achse.

Notiere deine Beobachtung bei der Rotation.

#### **Material, Hersteller, Ergebnisse bzw. Hinweise für die Lehrkraft:**

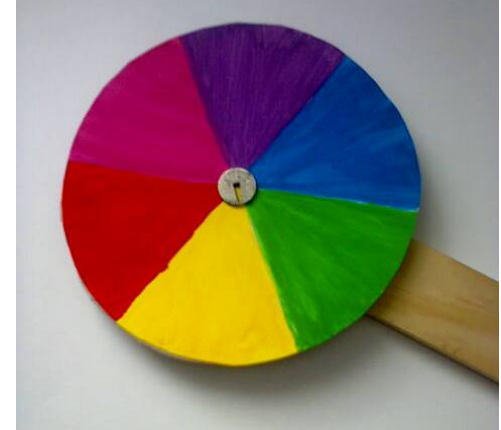

Bild: "05\_Drehbahrer\_Farbkreis", Kalähne für SenBJF Berlin[, CC BY 3.0 de](https://creativecommons.org/licenses/by/3.0/de/)

<span id="page-6-1"></span>Material: Pappscheiben (d = 8 cm), Zahnstocher (oder anderen Holzspieß), Draht (o.ä.) Beobachtung: Der Farbeindruck ist hell / weiß.

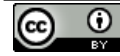

**iMINT** 

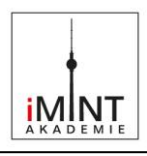

#### <span id="page-7-0"></span>**2.3 Farbaddition mit LED**

#### Arbeitsauftrag:

Zeige mit Hilfe eines Bausatzes aus drei LEDs (Rot, Grün, Blau) und einer 9-Volt-Batterie die Farbadditionen. Halte dafür den Bausatz über ein weißes Blatt Papier und beleuchte das Papier nacheinander mit den einzelnen LEDs, verwende dann zwei Farben bzw. alle drei. Notiere in geeigneter Form die Ausgangsfarben sowie die auf dem Blatt entstehenden Farben.

#### **Material, Hersteller, Ergebnisse bzw. Hinweise für die Lehrkraft:**

Material (Beispiel):

Der Optikbaukasten "Photonics explorer" der belgischen Firma "Eyest" enthält Material für 10 Schüler(gruppen) und ist gut für die Hand des Schülers geeignet.

Es lassen sich alle klassischen Experimente der Optik durch die Schülerinnen und Schüler selbst durchführen. Preis ca. 150,00 € [\(www.eyest.eu\)](http://www.eyest.eu/).

Weitere Hinweise zum Inhalt und zum "Sponsoren-System" auf der Webseite des Berliner Vereins "MINT-Impuls" [\(www.mint-impuls.de/photonics-explorer/\)](http://www.mint-impuls.de/photonics-explorer/).

Mit LEDs in drei Farben (Rot, Grün, Blau) lassen sich leicht Farbadditionen zeigen.

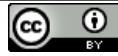

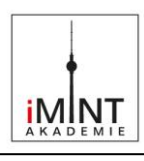

#### Einige Beispiele:

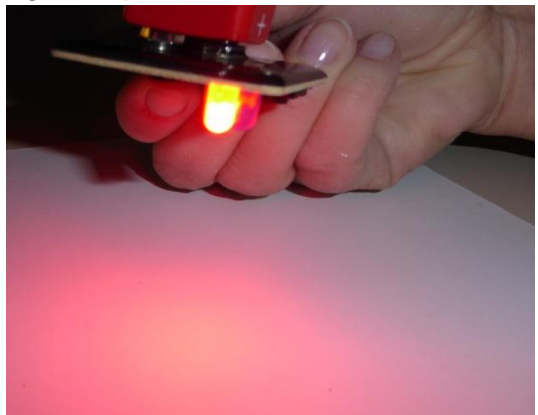

<span id="page-8-0"></span>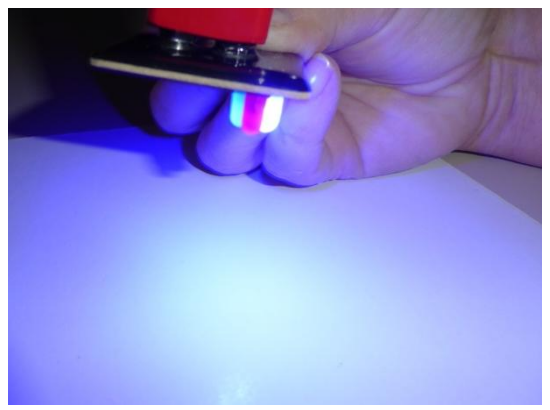

Bild: "09\_Bausatz\_LED\_blau", Kalähne für SenBJF Berlin[, CC BY 3.0 de](https://creativecommons.org/licenses/by/3.0/de/) Bild: "10\_Bausatz\_LED-weiss", Kalähne für SenBJF Berlin, CC BY 3.0 de

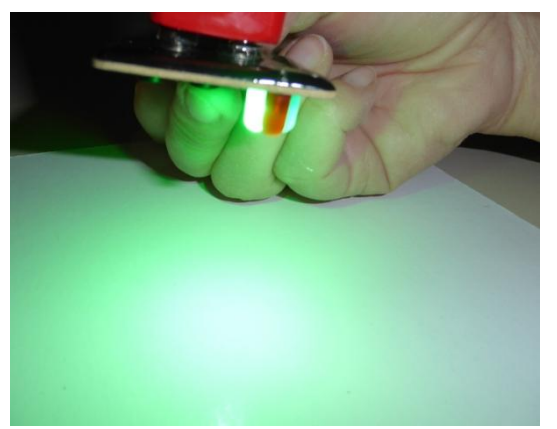

Bild: "07\_Bausatz\_LED\_rot", Kalähne für SenBJF Berlin, CC [BY 3.0 de](https://creativecommons.org/licenses/by/3.0/de/) Bild: "08\_Bausatz\_LED\_gruen", Kalähne für SenBJF Berlin[, CC BY 3.0 de](https://creativecommons.org/licenses/by/3.0/de/)

<span id="page-8-3"></span><span id="page-8-1"></span>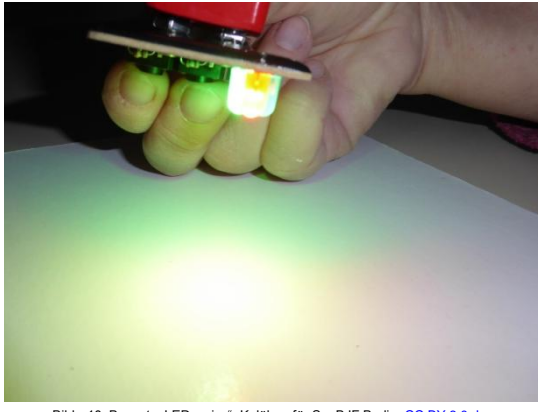

<span id="page-8-2"></span>Durch Überlagerung der farbigen Anteile des Spektrums entstehen neue Farben: Rot und Grün ergibt Gelb, Rot und Blau ergibt Purpur (Magenta), Blau und Grün ergibt Türkis (Cyan), Rot, Grün und Blau ergibt Weiß.

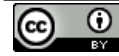

**P\_M03\_001\_Dokument**

#### <span id="page-9-0"></span>**2.4 Farbaddition mit Halogenleuchten und Farbfiltern** (Variante von Versuch 2.3)

#### Arbeitsauftrag:

Nutze drei Halogenleuchten für Schüler (12V) und setze je Leuchte einen Filter (Rot, Grün, Blau) ein.

Die Projektion auf einem weißen Schirm zeigt Quadrate in den drei Farben.

Verschiebe jetzt die einzelnen Lampen, es kommt zur Überlappung der Farben und es entstehen die Mischfarben!

Verwende zur Farbaddition zunächst jeweils zwei und dann alle drei Farben.

Notiere in geeigneter Form die Ausgangsfarben sowie die auf der Projektionsfläche entstehenden Farben.

#### **Material, Hersteller, Ergebnisse bzw. Hinweise für die Lehrkraft:**

Material:

Halogenleuchten für Schüler (12V), je Leuchte einen Filter (Rot, Grün, Blau).

Beobachtung:

Die Projektion auf einen weißen Schirm zeigt die drei Farben. Beim Verschieben der Lampen überlappen sich die Farben und es entstehen die Mischfarben.

Ergebnisse analog Versuch 2.3.

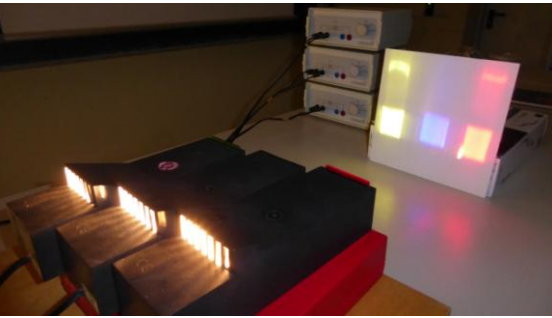

Bild: "11\_Anordnung\_Halogen\_RGB", Kalähne für SenBJF Berlin[, CC BY 3.0 de](https://creativecommons.org/licenses/by/3.0/de/)

<span id="page-9-1"></span>Das Bild zeigt einen möglichen Aufbau.

Der Versuch kann als Demonstrationsversuch oder auch als Schülerexperiment durchgeführt werden.

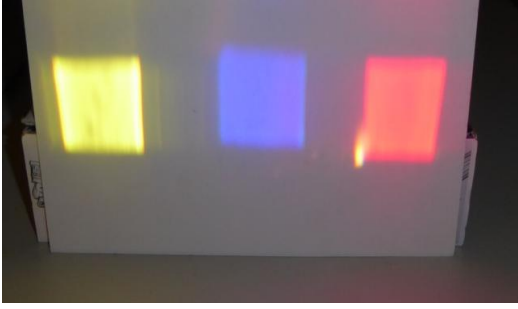

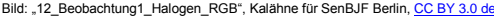

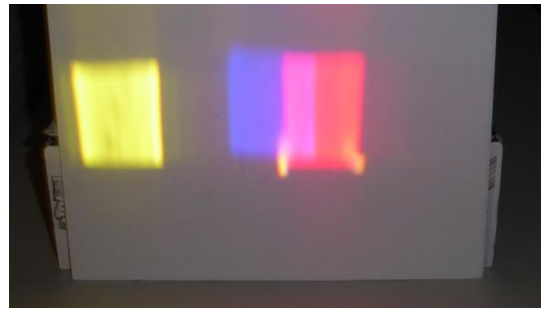

<span id="page-9-2"></span>Bild: "12\_Beobachtung1\_Halogen\_RGB", Kalähne für SenBJF Berlin[, CC BY 3.0 de](https://creativecommons.org/licenses/by/3.0/de/) Bild: "13\_Beobachtung2\_Halogen\_RGB", Kalähne für SenBJF Berli[n, CC BY 3.0 de](https://creativecommons.org/licenses/by/3.0/de/)

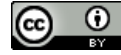

CC BY 3.0 DE iMINT Akademie Fachset Physik für

<span id="page-9-3"></span>**P\_M03\_001\_Dokument** Stand: 16.08.2017 **10** / **35**

**iMNT** 

#### <span id="page-10-0"></span>**2.5 Nutzung des Demonstrationsgerätes zur Farbaddition**

#### Arbeitsauftrag:

Nutze das Gerät zur Addition von Farben. Lege es auf den Overheadprojektor und stelle die Spiegel mit Stativ schräg dazu auf.

Achte darauf, dass die Spiegel mit den Farben Grün, Rot bzw. Blau voll beleuchtet werden. Du kannst die beiden unteren Spiegel an den Stellschrauben an der Rückseite verstellen. Die farbigen Kreise sollen sich auf der Projektionsfläche teilweise überlappen. Zeichne das entstehende Bild ab und beschreibe die sichtbaren Farben.

#### **Material, Hersteller, Ergebnisse bzw. Hinweise für die Lehrkraft:**

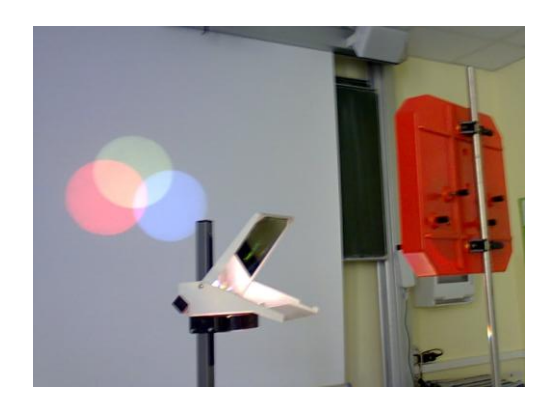

<span id="page-10-2"></span>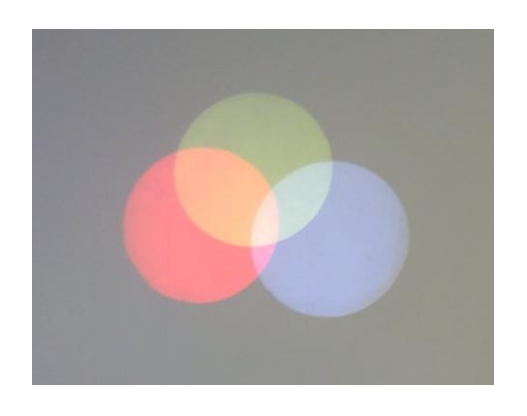

Bild: "14\_Gerät\_Farbaddition", Kalähne für SenBJF Berlin[, CC BY 3.0 de](https://creativecommons.org/licenses/by/3.0/de/) Bild: "15\_Gerät\_Farbaddition\_Farbkreise", Kalähne für SenBJF Berlin, CC BY 3.0 de

<span id="page-10-1"></span>Material: Overheadprojektor, Gerät für additive Farbmischung, Stativmaterial Durch Überlagerung der farbigen Anteile des Spektrums entstehen neue Farben:

- o Rot und Grün ergibt Gelb,
- o Rot und Blau ergibt Magenta (Purpur),
- o Blau und Grün ergibt Cyan (Türkis),
- o Rot, Grün und Blau ergibt Weiß.

Der Versuch kann als Demonstrationsversuch oder auch als Schülerexperiment durchgeführt werden.

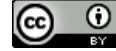

 $be_{\min}$ Berlin

**iMINT** 

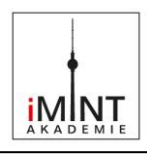

#### <span id="page-11-0"></span>**3. Schülerexperiment mit Farbfolien und Smartphone**

Susanne möchte für ihre Freundin Sandra im Partykeller ihrer Eltern eine kleine Überraschungsparty veranstalten. Die **Partybeleuchtung** besteht nur aus grünen, roten und blauen Lampen. Da sie zwischendurch ihrer Freundin ein "Ständchen" singen möchte, benötigt sie aber auch **weißes Licht**. Kannst du ihr helfen?

Führe mit zwei Klassenkameraden folgendes Experiment mit euren Smartphones durch. Nutzt zur Durchführung des Experiments die Taschenlampenfunktion der Geräte.

<span id="page-11-2"></span><span id="page-11-1"></span>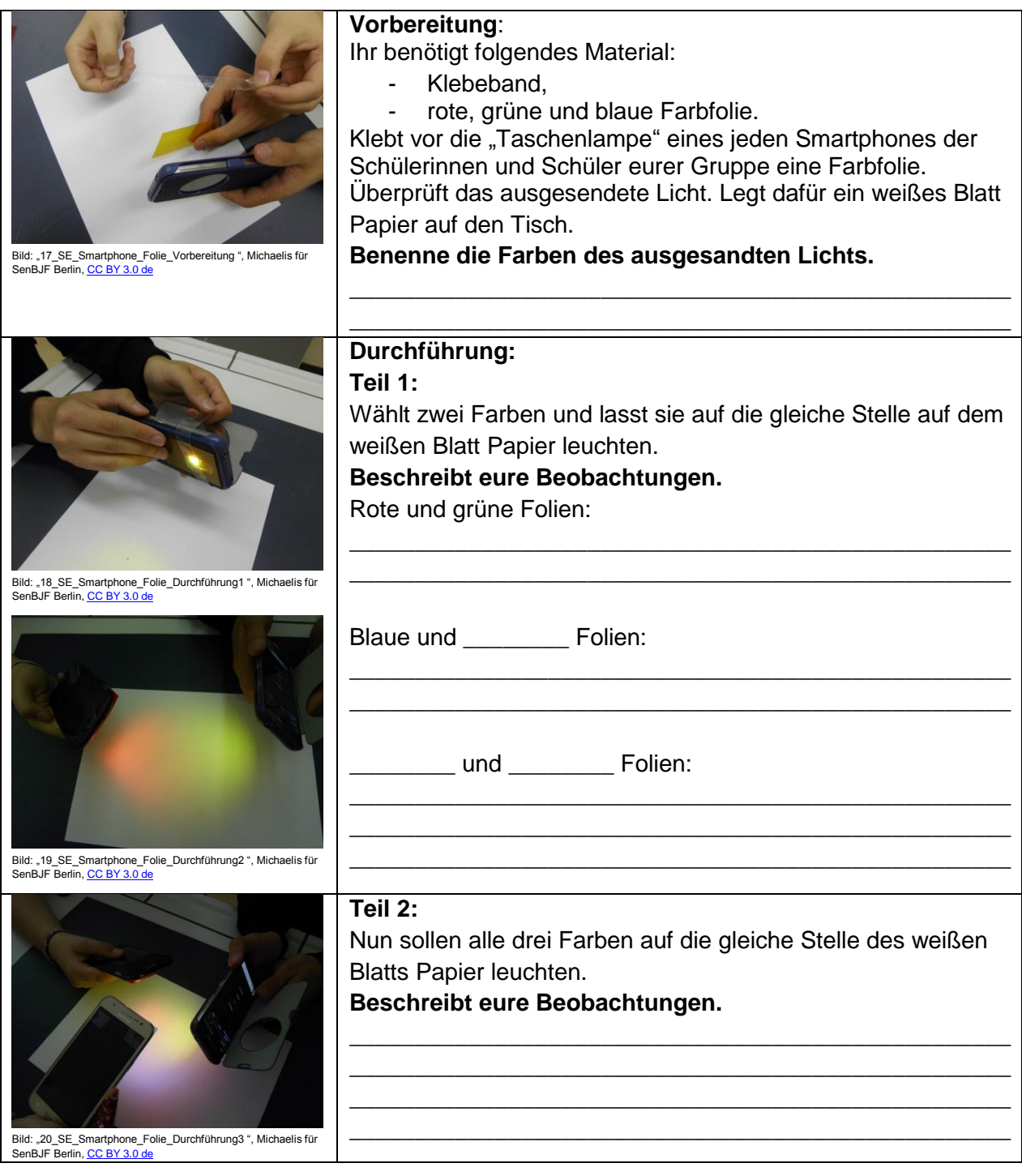

<span id="page-11-4"></span><span id="page-11-3"></span>**P\_M03\_001\_Dokument**

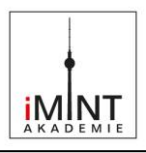

#### **Übungsaufgaben**

Bist du nun fit und kannst folgende Aufgaben lösen?

**1. Zeichne** drei sich überlappende Kreise mit dem gleichen Radius. **Färbe** die einzelnen Kreissegmente gemäß deiner Versuchsergebnisse **farbig ein.**

- **2. Überprüfe** durch eine Software, ob die Farbgebung stimmt: [www.spectrumcolors.de/cor\\_rgb\\_demo.php](http://www.spectrumcolors.de/cor_rgb_demo.php) (Stand 20.04.2017)
- **3.** Weißt du nun, wie Susanne weißes Licht für ihren Soloauftritt herstellen kann? **Beschreibe deinen Vorschlag und begründe ihn.**

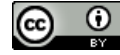

**P\_M03\_001\_Dokument**

 $be_{\overline{\text{min}}}$ Berlin

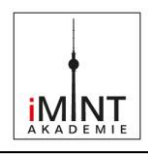

#### <span id="page-13-1"></span><span id="page-13-0"></span>**4. Vorschlag für einen möglichen Unterrichtsverlauf 4.1Einstieg und Erarbeitung**

Eine ausgezeichnete Motivation und Zielorientierung sind vielfältige Farbbeispiele aus der belebten und unbelebten Natur: Regenbogen, Sonnenuntergang, Blumen, Papageien, Seifenblasen. Die Präsentation der folgenden Bilder kann mit der Frage verbunden werden: "Woher kommen die Farben?"

<span id="page-13-2"></span>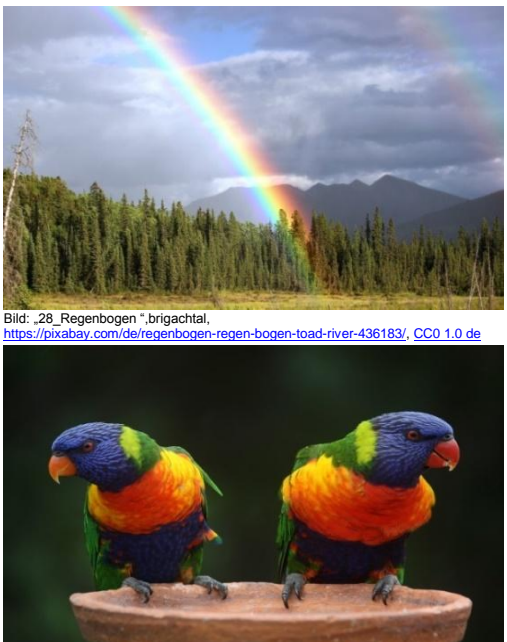

Bild: "30\_Papageien",magee https://pixabay.com/de

<span id="page-13-3"></span>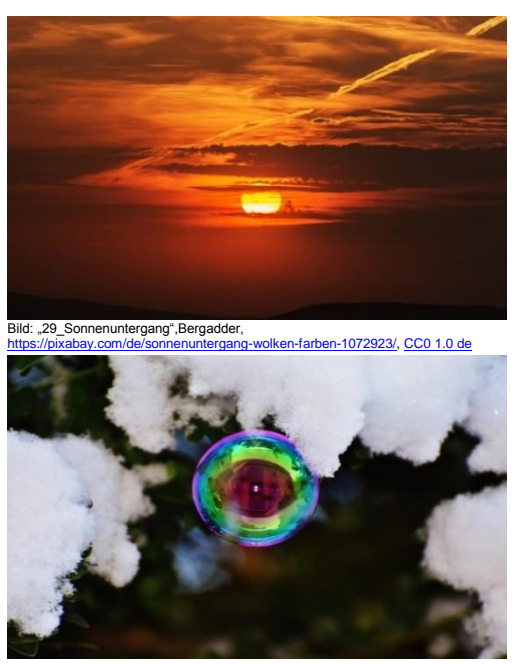

Bild: "31\_Seifenblase", Alexas\_Fotos,  $\alpha$ /pco $\alpha$ 10 de

<span id="page-13-5"></span><span id="page-13-4"></span>Am besten, man lässt die Frage durch die Schülerinnen und Schüler auf einer Karteikarte (A5) beantworten und pinnt sie nach und nach zusammen mit der Frage an die Tafel. Einige Antworten lässt man von den Lernenden erläutern und begründen. Dieses Vorgehen aktiviert und liefert dem Lehrer zugleich Informationen über das physikalische Vorwissen der Schülerinnen und Schüler, über das im Laufe der Einführung reflektiert werden sollte.

Um zu zeigen, dass Farben Wahrnehmungen und keine Eigenschaft von Körpern sind, bestrahlt man farbige Körper mit weißem und farbigem Licht. Die Beobachtungen lässt man nun durch die Schülerinnen und Schüler beschreiben.

Im Ergebnis der weiteren Diskussion werden Versuche geplant, um die Vermutungen experimentell zu prüfen. Das kann beispielsweise in einem Freihandversuch mit Seifenblasen geschehen, die nacheinander mit weißem und farbigem Licht bestrahlt werden. Letztlich gilt es die Vermutung zu prüfen, ob die Farben bereits im weißen Licht enthalten sind. Der Text zu Newton und die Antworten auf die dazugehörigen Aufgaben liefern die entscheidenden Informationen zum zentralen Versuch der Farbzerlegung des weißen Sonnenlichts im Prisma.

Zum Abschluss werden die Regenbogenfarben im Prisma im Freihandversuch beobachtet sowie das kontinuierliche Spektrum beim Durchgang des weißen Lichts durch ein Prisma im Lehrerexperiment demonstriert.

In einem dritten Teilversuch wird das farbige Licht hinter dem Prisma durch eine Sammellinse wieder zu weißem Licht vereinigt. Nach diesen drei Versuchen können die Schülerinnen und Schüler die eingangs gestellte Frage nach der Herkunft der Farben des Lichts beantworten und den Lückentext in der Aufgabe 2 bearbeiten.

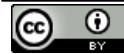

**iMNT** 

#### <span id="page-14-0"></span>**Newton und die Entstehung der Farben**

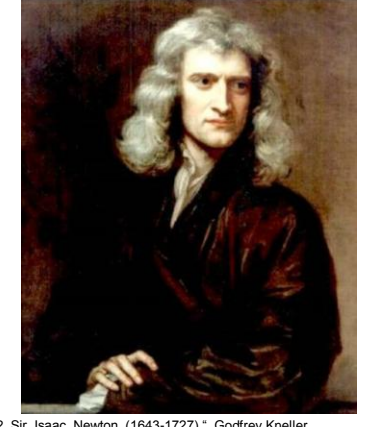

Bild: "32\_Sir\_Isaac\_Newton\_(1643-1727) ", Godfrey Kneller,<br><u>https://commons.wikimedia.org/wiki/File%3ASir\_Isaac\_Newton\_(1643</u>-[1727\).jpg](https://commons.wikimedia.org/wiki/File%3ASir_Isaac_Newton_(1643-1727).jpg) , Public doma

<span id="page-14-3"></span>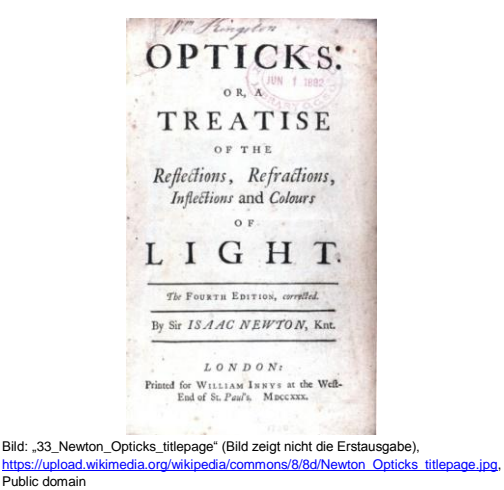

<span id="page-14-2"></span>Unser Alltag ist voller Farben. Wie wichtig sie sind, wird uns deutlich, wenn wir am Fernseher die Farben ausblenden. Die Welt erscheint uns blass und nichtssagend. Farben vermitteln uns ein anschauliches Bild unserer Erde: blauer Planet, Himmelsblau, Abendrot, Regenbogenfarben. Doch Farben existieren nur in unserem Gehirn. Erst durch das Licht, das in unser Auge trifft, nehmen wir die Gegenstände wahr. Ohne Licht gibt es keine Farbe.

Lange Zeit war völlig unklar, woher die Farben beim Regenbogen kommen. Erst im Jahre 1666 konnte Isaac Newton (1643-1726) durch Experimente mit Sonnenlicht nachweisen, dass weißes Licht eine Mischung aus mehreren Farben wie Rot, Orange, Gelb, Grün, Blau und Violett ist. Newton lenkte das weiße Sonnenlicht durch ein Prisma. Durch die Brechung wurde das Licht in seine Farben zerlegt. Anschließend hat Newton dieses farbige Licht wieder zu weißem Licht vereinigt. Die Farben des Regenbogens sind also im weißen Licht bereits enthalten.

#### **Die Entstehung der Farben beim Regenbogen im Detail**

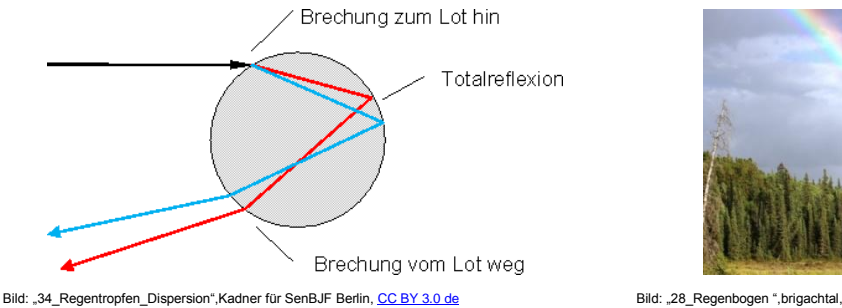

<span id="page-14-4"></span>

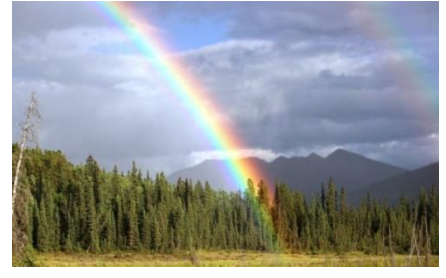

<span id="page-14-1"></span>[river-436183/,](https://pixabay.com/de/regenbogen-regen-bogen-toad-river-436183/) [CC0 1.0 de](https://creativecommons.org/publicdomain/zero/1.0/deed.de)

Damit wir einen Regenbogen sehen, müssen wir die Sonne im Rücken haben, während wir auf den Regenvorhang vor uns schauen. Demnach muss das Licht im Regentropfen reflektiert werden. Sonst könnten wir es nicht sehen. Die Entstehung des Regenbogens ist die Folge zweimaliger Brechung und einmaliger (totaler) Reflexion des Lichtes in ein und demselben Regentropfen. Die oben stehende Abbildung zeigt den Strahlenverlauf im Regentropfen: Beim Eintritt des weißen Lichtes auf der Oberseite des Tropfens wird der Strahl zum Lot hin gebrochen (Übergang vom optisch dünneren Medium zum optisch dichteren Medium). An der Rückseite des Tropfens wird ein Teil des Lichtes total reflektiert. Treffen diese Strahlen auf die Unterseite des Tropfens, kommt es abermals zur Brechung. Diesmal vom Lot weg (Übergang vom optisch dichteren Medium zum optisch dünneren Medium). Durch die Brechung kommt es zur Farbauffächerung (Dispersion). Dabei wird das blaue Licht stärker als das rote Licht gebrochen. Die Farben folgen in der gleichen Reihenfolge wie beim Prisma. Ein solches Farbband nennt man Spektrum und dessen Farben Spektralfarben.

**P\_M03\_001\_Dokument**

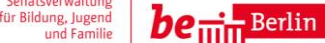

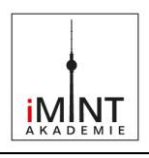

#### **Aufgabe 1**

Damit wir einen Regenbogen sehen, müssen wir auf den Regenvorhang schauen und die Sonne im Rücken haben.

- a) Informiere dich anhand des Lesetextes "Newton und die Entstehung der Farben" über die Entstehung des Regenbogens.
- b) Erläutere, wie farbiges Licht entsteht.

#### **Aufgabe 2**

Ergänze den nachfolgenden Lückentext zur Entstehung der Farben und zum Strahlenverlauf im Regentropfen:

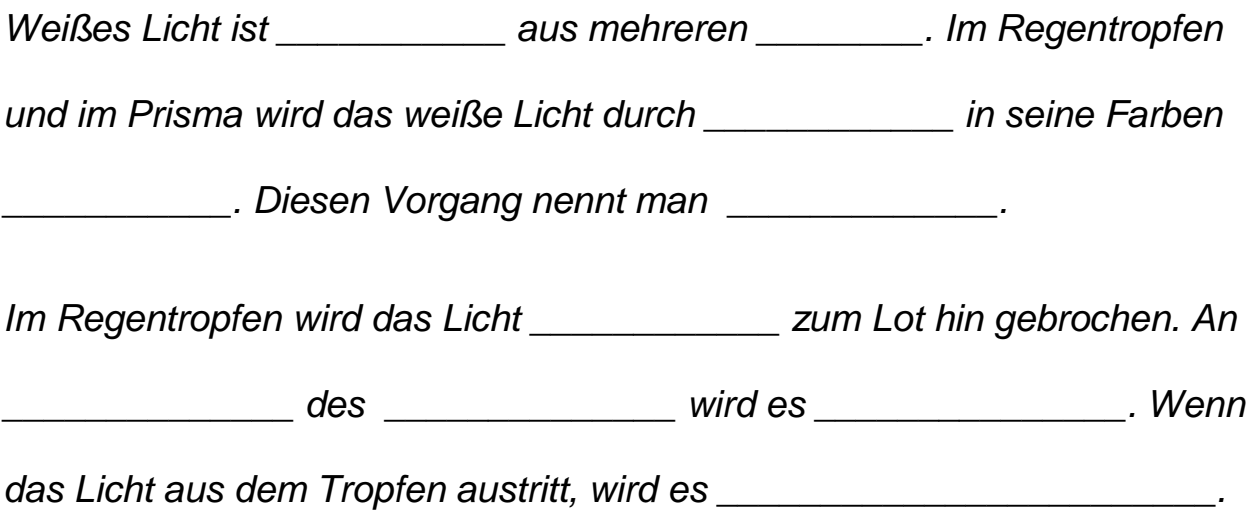

Wörter zur Hilfe:

Farben, Brechung, total reflektiert, Dispersion, Tropfen, zerlegt, gebrochen, der Rückseite, beim Eintritt, zusammengesetzt, vom Lot weg gebrochen

#### **Aufgabe 3 (Zusatzaufgabe)**

Informiere dich anhand des Textes und der Literatur über das Leben und die wissenschaftlichen Leistungen Newtons. Fertige gemeinsam mit einem Mitschüler ein Plakat oder eine Präsentation mit einer Präsentationssoftware zu den Leistungen Newtons an.

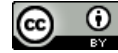

**P\_M03\_001\_Dokument**

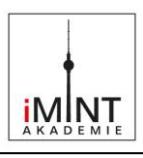

#### **Lösung:**

#### **Aufgabe 2**

Ergänze den nachfolgenden Lückentext zur Entstehung der Farben und zum Strahlenverlauf im Regentropfen:

*Weißes Licht ist eine Mischung aus mehreren Farben. Im Regentropfen* 

*und im Prisma wird das weiße Licht durch Brechung in seine Farben* 

*zerlegt. Diesen Vorgang nennt man Dispersion.*

*Im Regentropfen wird das Licht beim Eintritt zum Lot hin gebrochen. An der Rückseite des Regentropfens wird es total reflektiert. Wenn das Licht aus dem Tropfen austritt, wird es vom Lot weg gebrochen.*

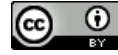

# **iMNT**

#### <span id="page-17-0"></span>**4.2 Lernstationen**

#### <span id="page-17-1"></span>**Lernstation 1 - Farben erzeugen**

#### Woher kommen die Farben beim Regenbogen?

Jahrhunderte lang war es unklar, woher die Farben beim Regenbogen kommen. Erst seit den Experimenten von Isaac Newton aus dem Jahre 1666 wissen wir, dass weißes Sonnenlicht eine Mischung aus mehreren Farben ist. Durch ein Prisma kann weißes Licht in unterschiedliche Farbanteile zerlegt werden.

In diesem Versuch soll Newtons Experiment der Zerlegung des weißen Lichts mit modernen Lichtquellen nachvollzogen werden. Genauso wie Newton nutzen wir für unser Experiment ein Prisma zur Farbzerlegung.

#### **Experiment:**

<span id="page-17-2"></span>**Auswertung:**

Untersuche in einem Experiment die Zerlegung des weißen Lichts beim Durchgang durch ein Prisma.

Finde heraus, welche Farben durch das Prisma stärker und welche schwächer gebrochen werden.

Zeichne den Strahlenverlauf für die einzelnen, beobachteten Farben auf dem Arbeitsblatt nach.

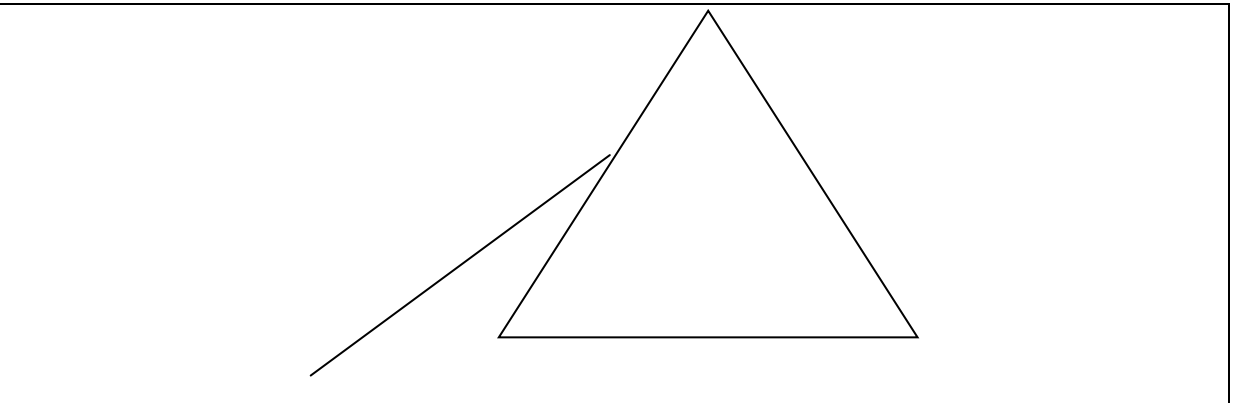

Bild: "21\_Vorlage\_Prisma\_Strahlenverlauf ",Kadner für SenBJF Berli[n, CC BY 3.0 de](https://creativecommons.org/licenses/by/3.0/de/)

- 1. Beschreibe deine Beobachtungen mit eigenen Worten. Stelle deine Ergebnisse mit anderen im Plenum vor. Demonstriere dabei die Zerlegung der Farben im Prisma.
- 2. Für zu Hause: Halte ein leicht gefülltes Wasserglas so in die Sonne, dass dahinter ein Spektrum entsteht. Beobachte das Spektrum. Fertige Fotos an.

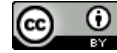

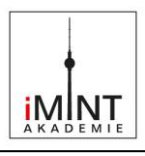

#### **Lösung:**

#### **Experiment:**

Untersuche in einem Experiment die Zerlegung des weißen Lichts beim Durchgang durch ein Prisma.

Finde heraus, welche Farben durch das Prisma stärker und welche schwächer gebrochen werden.

Zeichne den Strahlenverlauf für die einzelnen, beobachteten Farben auf dem Arbeitsblatt nach.

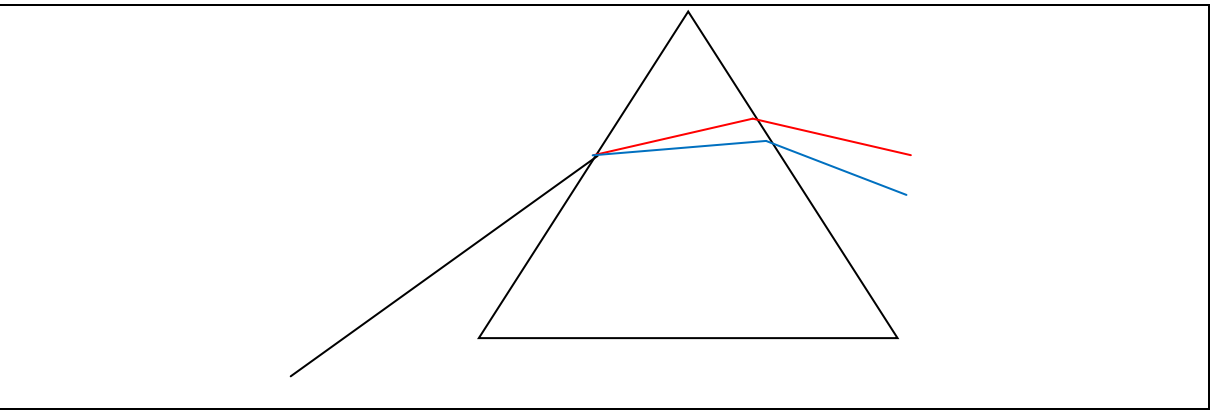

Bild: "21\_Vorlage\_Prisma\_Strahlenverlauf ",Kadner für SenBJF Berli[n, CC BY 3.0 de](https://creativecommons.org/licenses/by/3.0/de/)

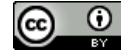

 $be_{\overline{\text{min}}}$ Berlin

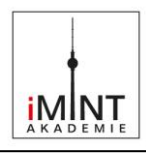

#### <span id="page-19-0"></span>**Lernstation 2 - Farben mischen**

Auf dem Fernsehbildschirm können Millionen verschiedene Farben erzeugt werden. Das sind mehr, als wir mit unseren Augen unterscheiden können. Sämtliche Farben auf dem Bildschirm sind aus nur drei sogenannten Grundfarben zusammengesetzt: Rot, Grün und Blau. Aus diesen drei Farben lassen sich viele andere Farben durch Addition erzeugen. An dieser Lernstation soll mit einem Experiment die Farbmischung durch Addition untersucht werden.

<span id="page-19-1"></span>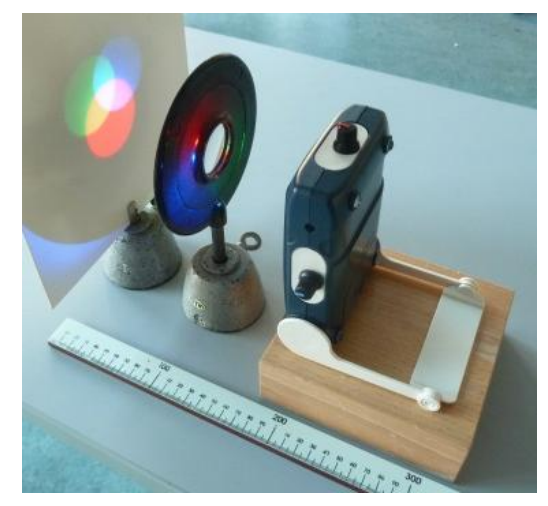

Bild: "22\_Farbmischer\_Linse\_Schirm", Kadner für SenBJF Berlin[, CC BY 3.0 de](https://creativecommons.org/licenses/by/3.0/de/)

#### **Experiment:**

Untersuche die Mischung der drei Grundfarben. Finde die Mischungsregeln.

#### **Vorbereitung:**

1. Bereite folgende Tabelle vor. Die erste Spalte zeigt die Entstehung von Gelb:

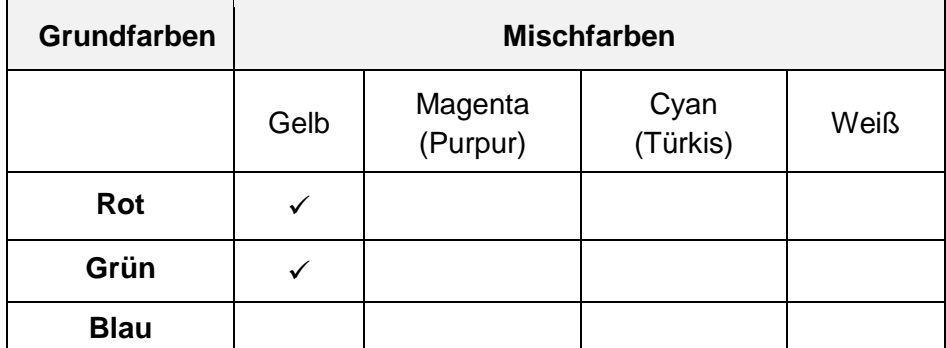

Übrigens, werden die Farben Magenta, Cyan und Yellow (Gelb) im CMYK-Farbmodell verwendet (K steht für den Schwarzanteil; Key). Dieses Farbmodell spielt für das Ausdrucken farbiger Bilder und Schriften eine wichtige Rolle.

2. Bereite auf einem weißen A4-Blatt den folgenden Farbkreis vor:

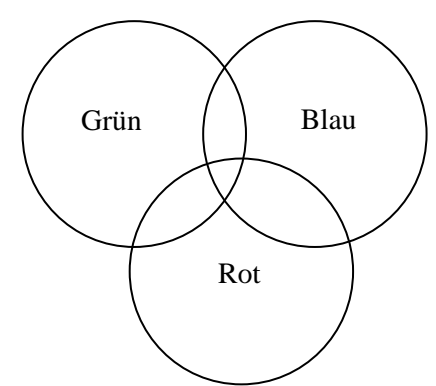

Bild: "23\_Vorlage\_Farbkreise",Kadner für SenBJF Berlin[, CC BY 3.0 de](https://creativecommons.org/licenses/by/3.0/de/)

<span id="page-19-2"></span>3. Baue den Versuch nach dem obigen Foto auf.

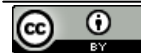

CC BY 3.0 DE iMINT Akademie Fachset Physik für

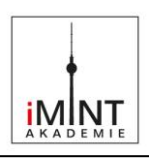

#### **Durchführung:** 1. Teste den LED-Farbmischer durch Veränderung der Helligkeit der einzelnen Farben. 2. Untersuche die Addition von Blau und Grün. Zeichne die Farben in den Farbkreis ein. 3. Finde heraus, wie Magenta entsteht. Zeichne die Farben in den Farbkreis ein. 4. Beschreibe deine Beobachtungen, wenn man in das Rot-Grün-Licht einen Grünfilter hineinhält. 5. Betrachte die LEDs durch rote, grüne und blaue Farbfilter. Kombiniere danach zunächst zwei Farbfilter und danach drei Farbfilter. Beschreibe deine Beobachtungen. Führe nun den Versuch computergestützt mit der Software "Color Lab" durch: [www.spectrumcolors.de/cor\\_rgb\\_demo.php](http://www.spectrumcolors.de/cor_rgb_demo.php) (Stand 20.04.2017) **Auswertung:** 1. Ergänze den nachfolgenden Lückentext:

*Die Grundfarben sind \_\_\_\_\_\_\_\_\_\_\_\_\_\_\_\_\_\_\_\_\_\_\_. Durch Mischung von* 

*Grundfarben kann man alle anderen Farben erhalten. Das Mischen aller* 

*drei Grundfarben ergibt die Farbe \_\_\_\_\_\_\_\_\_\_.* 

2. Ergänze die folgenden Gleichungen:

Blau +  $Rot =$ 

Grün +  $=$  Cyan

 $+$   $=$  Gelb

3. Ein gelber und roter Scheinwerfer bestrahlen gleichzeitig eine weiße Wand. Kreuze die richtigen Aussagen an.

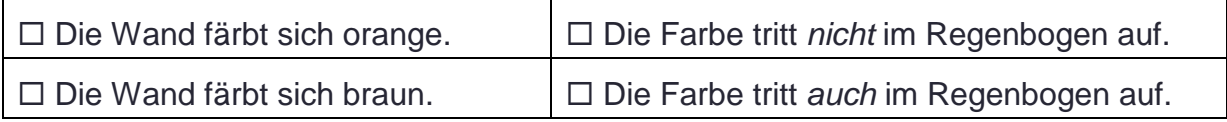

4. Ein gelber und blauer Scheinwerfer bestrahlen gleichzeitig eine weiße Wand. Kreuze die richtigen Aussagen an.

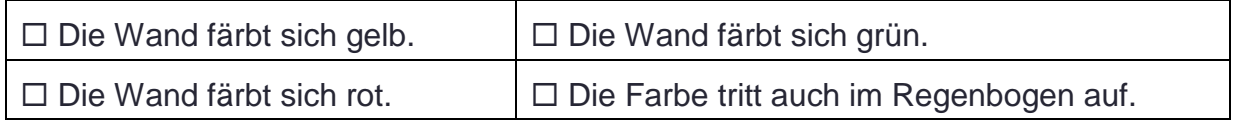

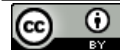

#### **Lösung:**

#### **Vorbereitung:**

1. Bereite folgende Tabelle vor. Die erste Spalte zeigt die Entstehung von Gelb:

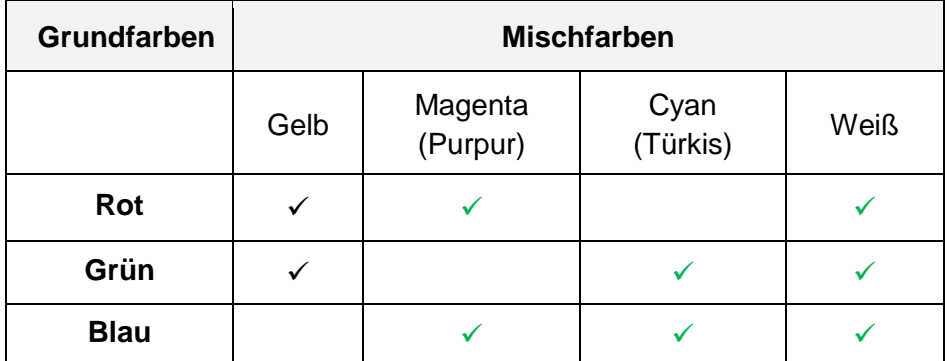

2. Bereite auf einem weißen A4-Blatt den folgenden Farbkreis vor:

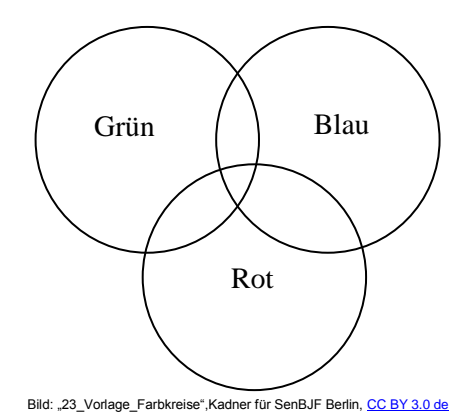

#### **Auswertung:**

1. Ergänze den nachfolgenden Lückentext:

*Die Grundfarben sind Rot, Blau und Grün. Durch Mischung von zwei*

*Grundfarben kann man alle anderen Farben erhalten. Das Mischen aller* 

*drei Grundfarben ergibt Weiß.*

2. Ergänze die folgenden Gleichungen:

Blaut + Rot = Magenta

Grün + Blau = Cyan

Rot + Grün = Gelb

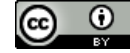

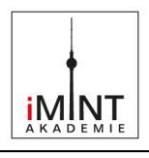

3. Ein gelber und roter Scheinwerfer bestrahlen gleichzeitig eine weiße Wand. Kreuze die richtigen Aussagen an.

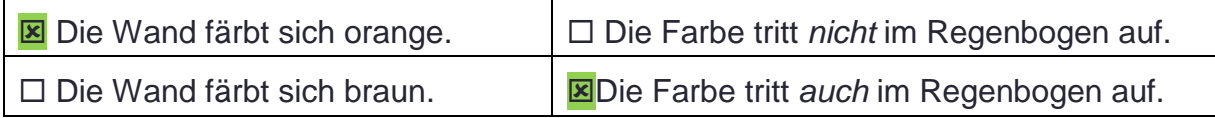

4. Ein gelber und blauer Scheinwerfer bestrahlen gleichzeitig eine weiße Wand. Kreuze die richtigen Aussagen an.

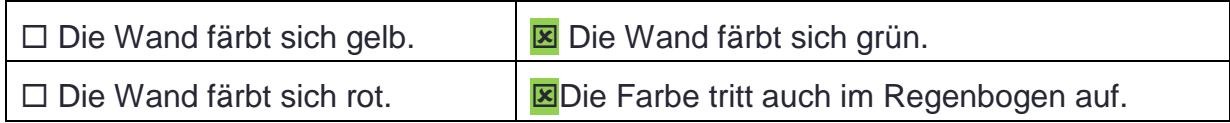

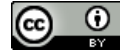

 $be_{\overline{\text{min}}}$ Berlin

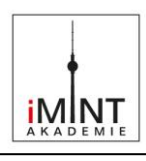

#### <span id="page-23-0"></span>**Lernstation 3 – Farbige Schatten**

Die Schatten im Alltag sind grau oder schwarz. Mit einfachen technischen Hilfen lassen sich jedoch farbige Schatten erzeugen. In diesem Experiment soll herausgefunden werden, unter welchen Bedingungen farbige Schatten entstehen können. Dabei können wir unser Auge durch die Kamera des Smartphones ersetzen und die Beobachtungen für spätere Auswertungen speichern.

<span id="page-23-1"></span>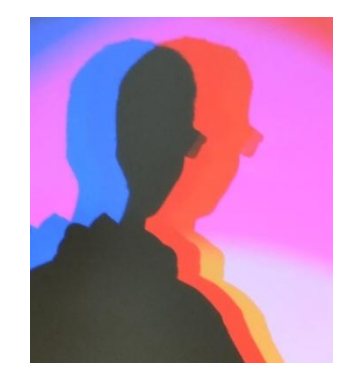

Bild: "24\_Farbe\_Schatten\_Person",Kadner für SenBJF Berlin[, CC BY 3.0 de](https://creativecommons.org/licenses/by/3.0/de/)

#### **Aufgabe:**

Untersuche in einem Experiment, unter welchen Bedingungen farbige Schatten entstehen.

#### **Vorbereitung:**

1. Erläutere anhand des Fotos, auf welche Weise farbige Schatten erzeugt werden können. Erkläre, weshalb man in der Natur keine sieht.

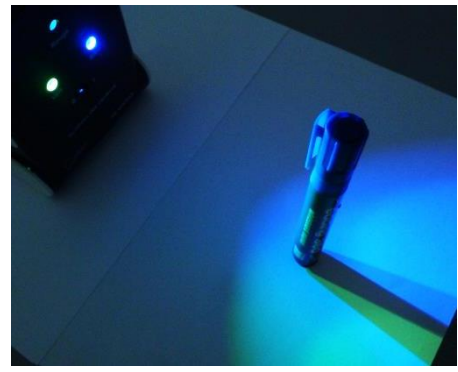

Bild: "25\_Farbe\_Schatten\_Stift", Kadner für SenBJF Berlin[, CC BY 3.0 de](https://creativecommons.org/licenses/by/3.0/de/)

<span id="page-23-2"></span>2. Zwei Lichtquellen unterschiedlicher Farbe beleuchten einen Körper. Konstruiere die entstehenden Schatten, kennzeichne Halb- und Kernschatten sowie die Farbe des jeweiligen Halbschattens.

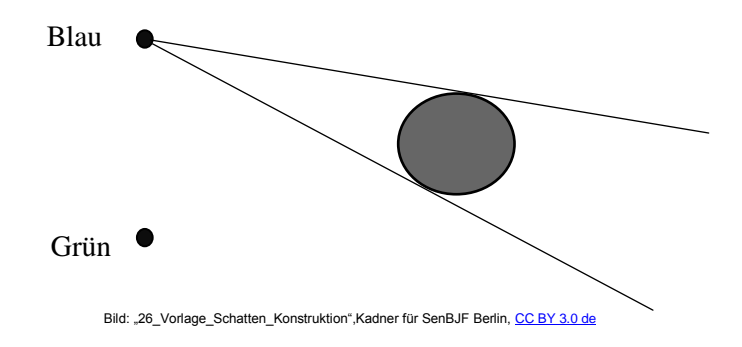

<span id="page-23-3"></span>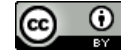

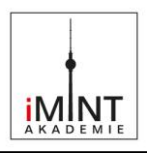

#### **Durchführung und Auswertung:**

- 1. Baue den Versuch nach dem Foto auf. Als Lichtquelle dient ein Farbmischgerät mit LEDs. Als beleuchtete Körper eignen sich Stifte und Hakenkörper.
- 2. Schalte nur zwei LEDs ein und platziere den Körper so, dass sich Halb- und Kernschattengebiete ausbilden. Verschiebe den Körper in unterschiedliche Richtungen und beobachte dabei die Veränderung der Schattengebiete.
- 3. Fixiere den Körper und wandere mit einem Auge die Schattengebiete langsam ab. Notiere deine Beobachtungen. Wiederhole den Versuch mit dem Smartphone. Die Kamera ersetzt jetzt dein Auge. Erstelle ein Video zur Dokumentation deiner Beobachtungen.
- 4. Zeichne den Schattenverlauf auf eine weiße Unterlage. Kennzeichne die Kern- und Halbschatten farbig.
- 5. Erweitere den Versuch durch eine dritte farbige Lichtquelle. Erstelle wieder ein Video zur Dokumentation deiner Beobachtungen.
- 6. Wiederhole den Versuch durch eine computergestützte Simulation und beantworte die Fragen:

<http://www.leifiphysik.de/optik/farben/versuche/farbige-schatten> (Stand 20.04.2017)

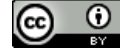

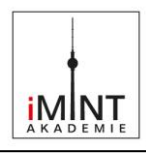

#### <span id="page-25-0"></span>**Lernstation 4 - Strahlenverlauf im Regentropfen**

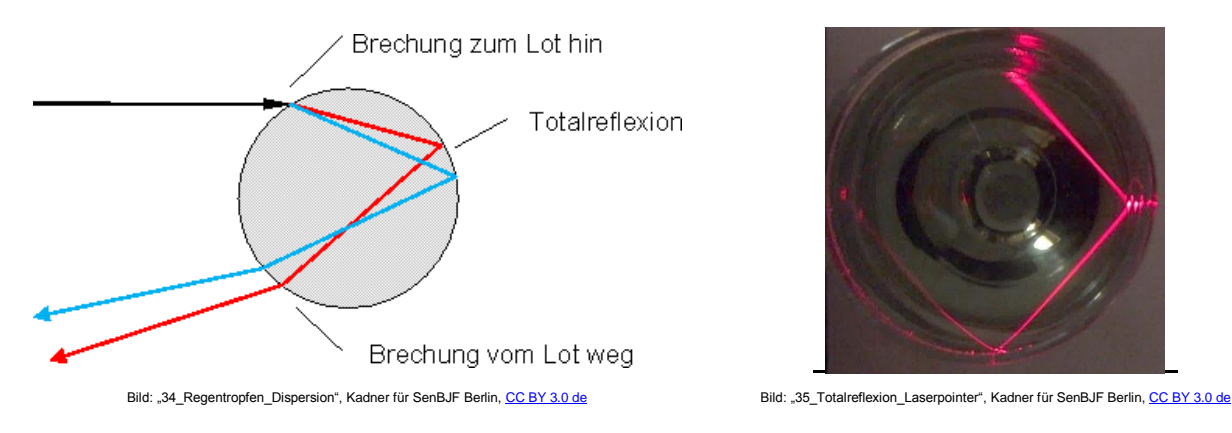

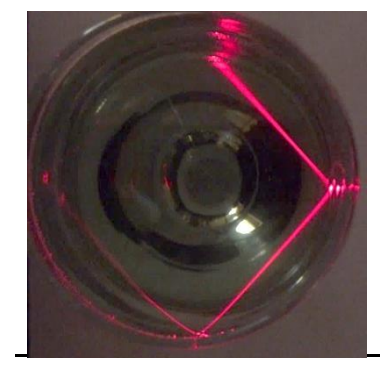

<span id="page-25-2"></span>

#### <span id="page-25-1"></span>**Aufgabe 1**

- a) Beschreibe anhand einer Skizze den Strahlenverlauf im Regentropfen.
- b) Erläutere die Entstehung der Farben im Regenbogen.

#### **Aufgabe 2**

Die Totalreflexion lässt sich mit einfachen Mitteln wie Laserpointer und einem dünnwandigem Glas auch zu Hause experimentell untersuchen.

- a) Untersuche die Entstehung der Totalreflexion in einem Wasserglas mit einem Laserpointer. Teste zunächst unterschiedliche Gläser und PET-Flaschen auf ihre Eignung für diesen Versuch.
- b) Untersuche, wie sich durch unterschiedliche Zusatzstoffe wie Milch oder Badezusatz die Sichtbarkeit des Lichtstrahls verändern lässt. Finde heraus, worauf dabei zu achten ist und welcher Zusatz sich besonders gut eignet.
- c) Dokumentiere die Totalreflexion durch Fotos und Videos.

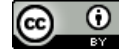

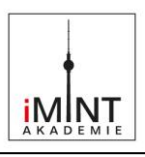

#### **Aufgabe 3**

- a) Untersuche den Strahlenverlauf im Regentropfen computergestützt. Finde heraus, wie das grüne Licht im Regentropfen verläuft. Simulation zum Regenbogen: [www.solstice.de/physikprogramme/simulationsprogramm-zum-regenbogen/](http://www.solstice.de/physikprogramme/simulationsprogramm-zum-regenbogen/) (Stand 20.04.2017)
- b) Untersuche, was passiert, wenn der Strahl im Tropfen zweimal reflektiert wird.
- c) Ergänze den Strahlenverlauf im unten stehenden Bild für das grüne Licht.

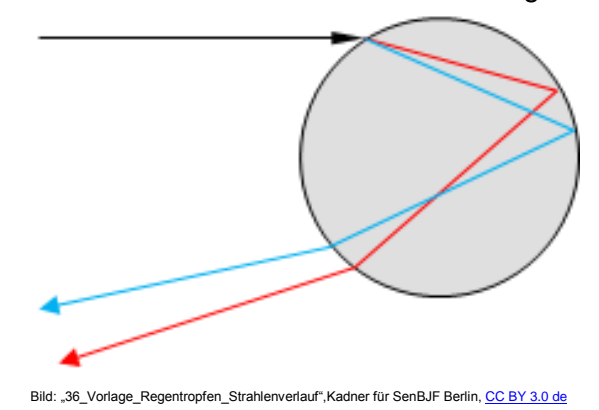

- <span id="page-26-0"></span>d) Informiere dich, wie Regentropfen zusammen den Regenbogen am Himmel erzeugen. [http://www.leifiphysik.de/optik/farben/ausblick#lightbox=/themenbereiche/farben/lb/lichtp](http://www.leifiphysik.de/optik/farben/ausblick#lightbox=/themenbereiche/farben/lb/lichtphaenomene-regenbogen-animation) [haenomene-regenbogen-animation](http://www.leifiphysik.de/optik/farben/ausblick#lightbox=/themenbereiche/farben/lb/lichtphaenomene-regenbogen-animation) (Stand 20.04.2017)
- *e)* Ergänze den nachfolgenden Lückentext zur Entstehung der Farben und zum Strahlenverlauf im Regentropfen:

*Weißes Licht ist \_\_\_\_\_\_\_\_\_\_\_\_\_\_ aus mehreren \_\_\_\_\_\_\_\_\_\_\_\_. Im* 

*Regentropfen und im Prisma wird das weiße Licht durch \_\_\_\_\_\_\_\_\_\_\_\_\_\_*

*in seine Farben \_\_\_\_\_\_\_\_\_\_\_\_\_\_\_\_. Diesen Vorgang nennt man* 

*Im Regentropfen wird das Licht \_\_\_\_\_\_\_\_\_\_\_\_\_\_\_ zum Lot hin gebrochen.* 

*An \_\_\_\_\_\_\_\_\_\_\_\_\_\_ des \_\_\_\_\_\_\_\_\_\_\_\_\_\_ wird es* 

*\_\_\_\_\_\_\_\_\_\_\_\_\_\_\_\_\_\_. Wenn das Licht aus dem \_\_\_\_\_\_\_\_\_\_austritt, wird* 

*es \_\_\_\_\_\_\_\_\_\_\_\_\_\_\_\_\_ gebrochen.* 

*\_\_\_\_\_\_\_\_\_\_\_\_\_\_\_\_\_\_.*

#### **Wörter zur Hilfe:**

Farben, Brechung, reflektiert, total reflektiert, Dispersion, Tropfen, zerlegt, gebrochen, Rückseite, zusammengesetzt, vom Lot weg, beim Eintritt

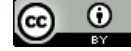

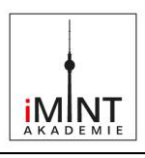

Lösung:

#### **Aufgabe 3**

*Weißes Licht ist eine Mischung aus mehreren Farben. Im Regentropfen* 

*und im Prisma wird das weiße Licht durch Brechung in seine Farben* 

*zerlegt. Diesen Vorgang nennt man Dispersion.*

*Im Regentropfen wird das Licht beim Eintritt zum Lot hin gebrochen. An der* 

*Rückseite des Tropfens wird es total reflektiert. Wenn das Licht aus dem* 

*Regentropfen austritt, wird es vom Lot weg gebrochen.* 

#### **Wörter zur Hilfe:**

Farben, Brechung, reflektiert, total reflektiert, Dispersion, Tropfen, zerlegt, gebrochen, Rückseite, zusammengesetzt, vom Lot, beim Eintritt

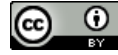

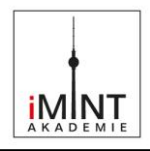

## <span id="page-28-0"></span>**C Bezug zum Rahmenlehrplan**

#### **Fachbegriffe**

Reflexion , Brechung, Totalreflexion, Spektralfarben

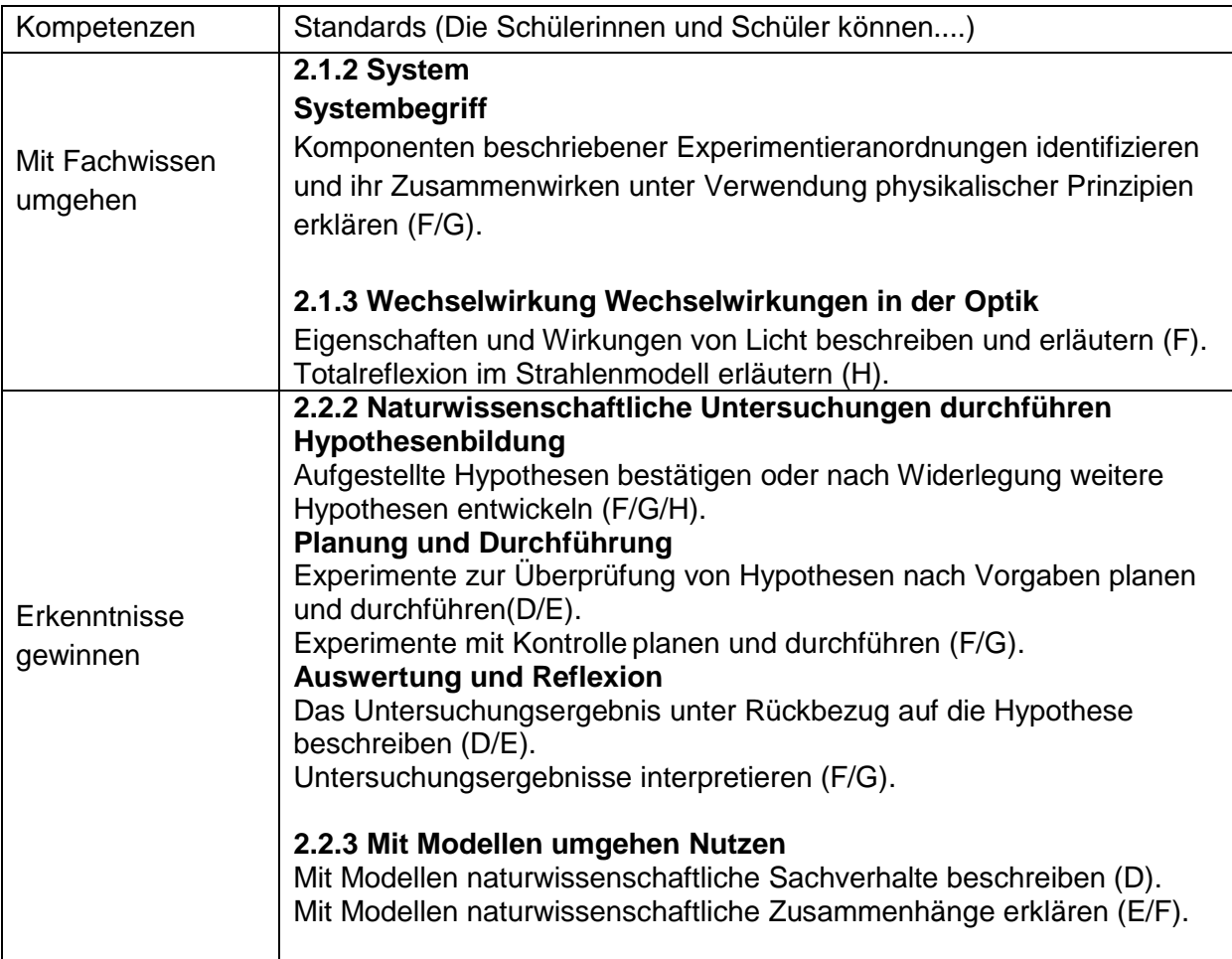

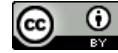

**P\_M03\_001\_Dokument**

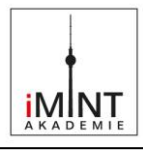

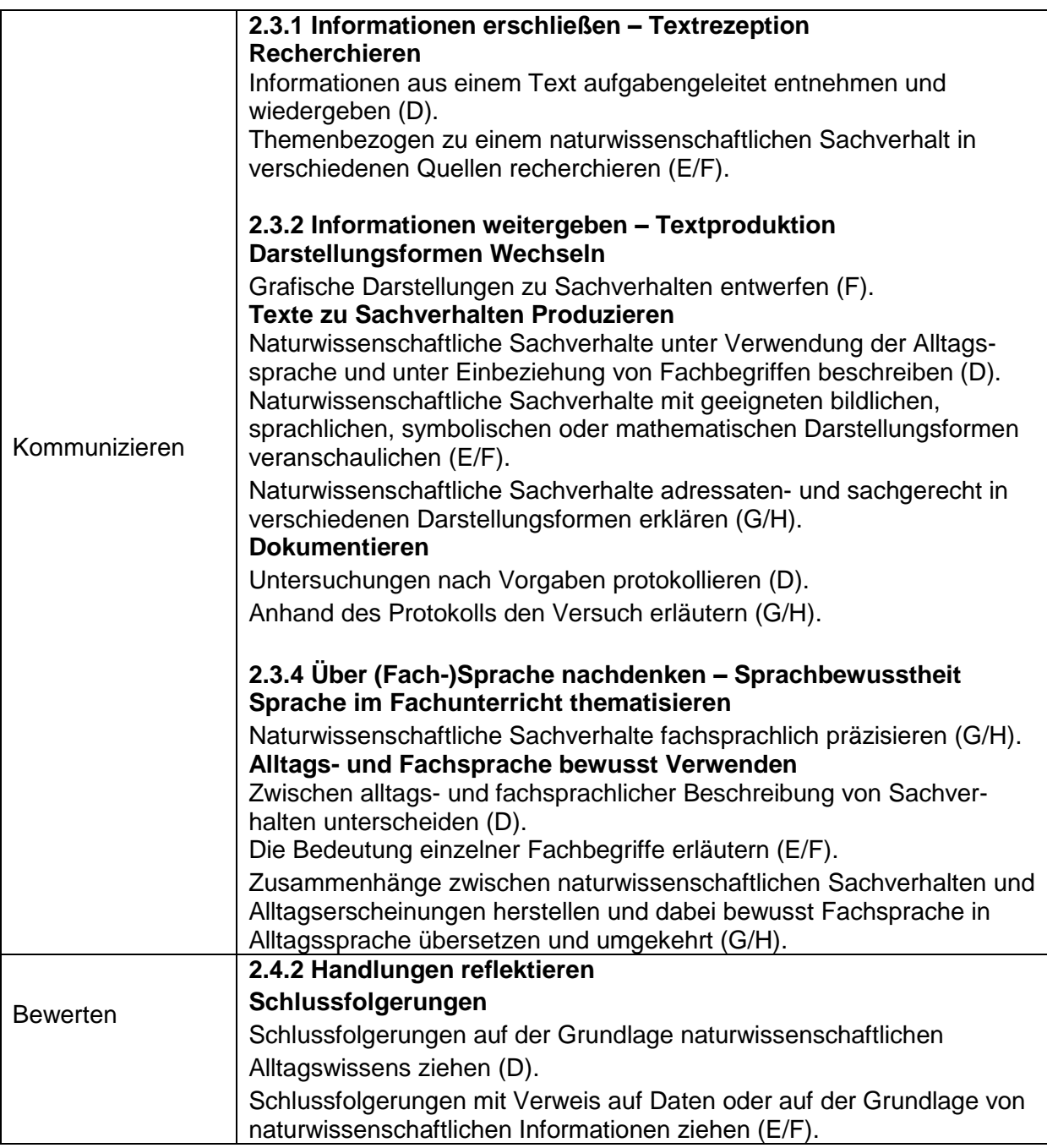

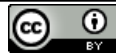

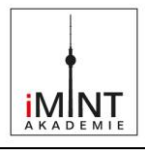

#### **Bezüge zu den Basiscurricula**

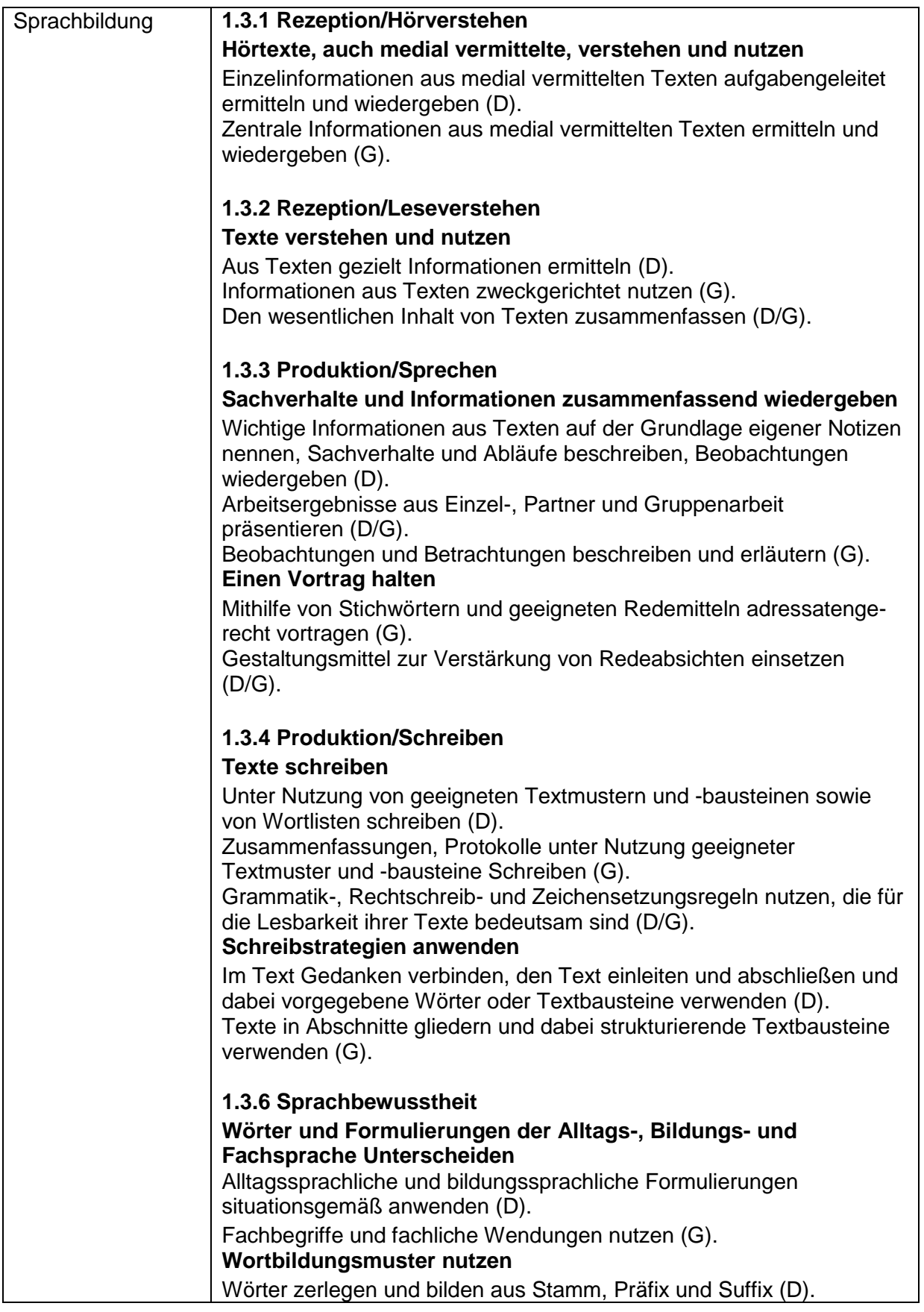

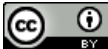

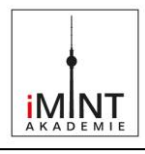

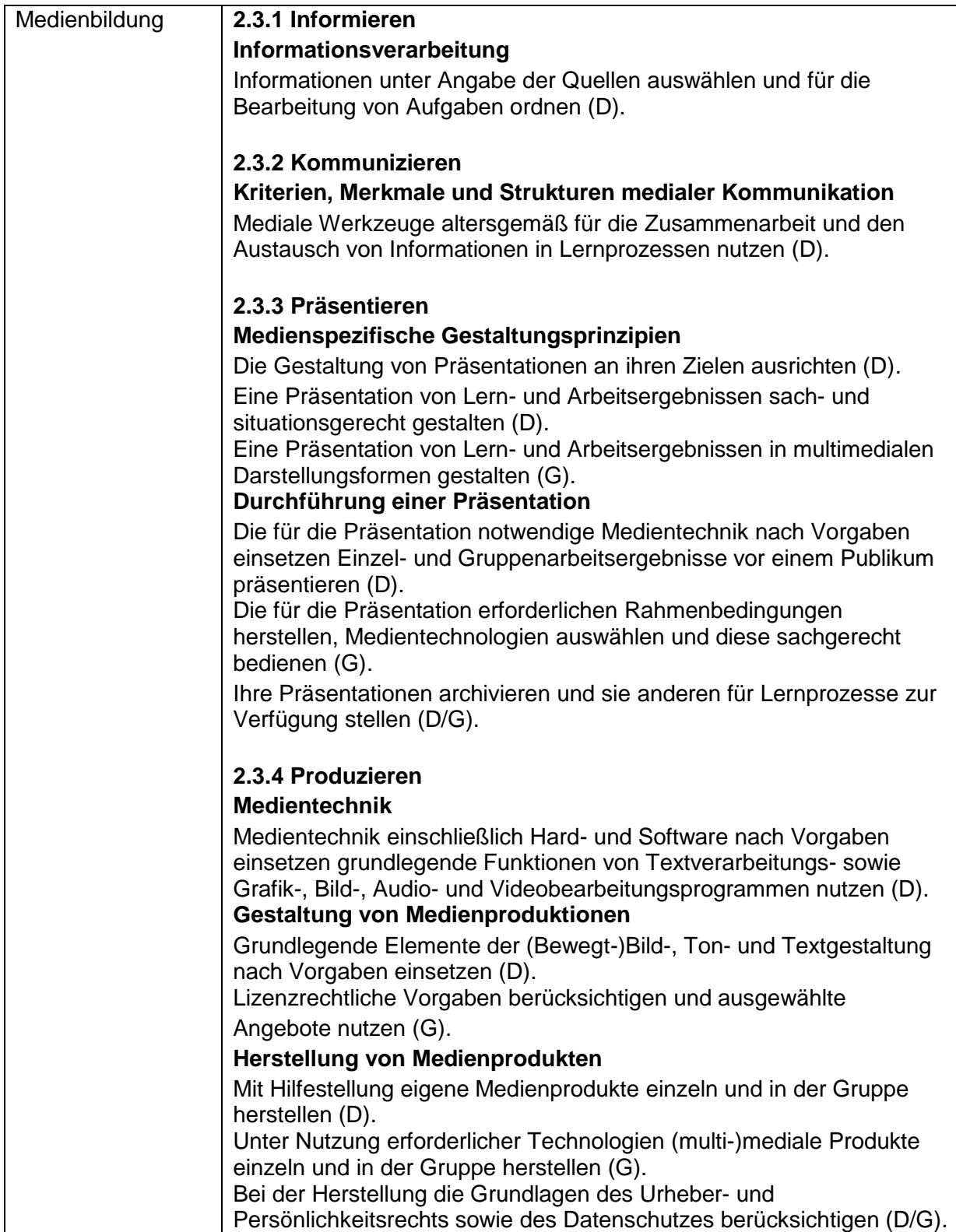

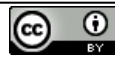

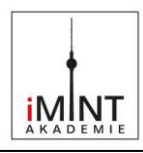

### <span id="page-32-0"></span>**D Anhang**

#### **Material für den Einsatz dieser Lernumgebung**

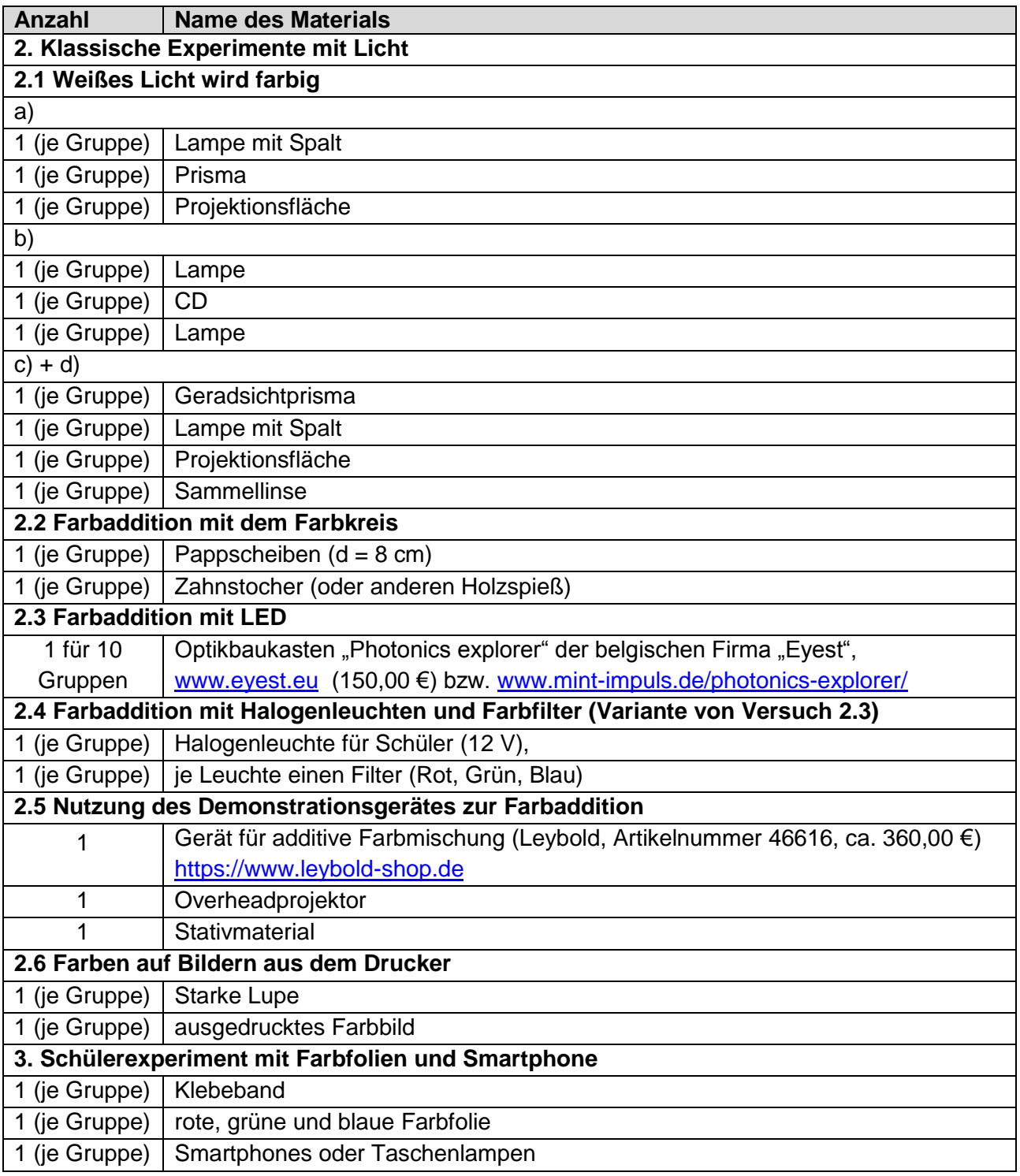

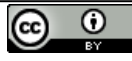

**P\_M03\_001\_Dokument**

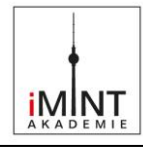

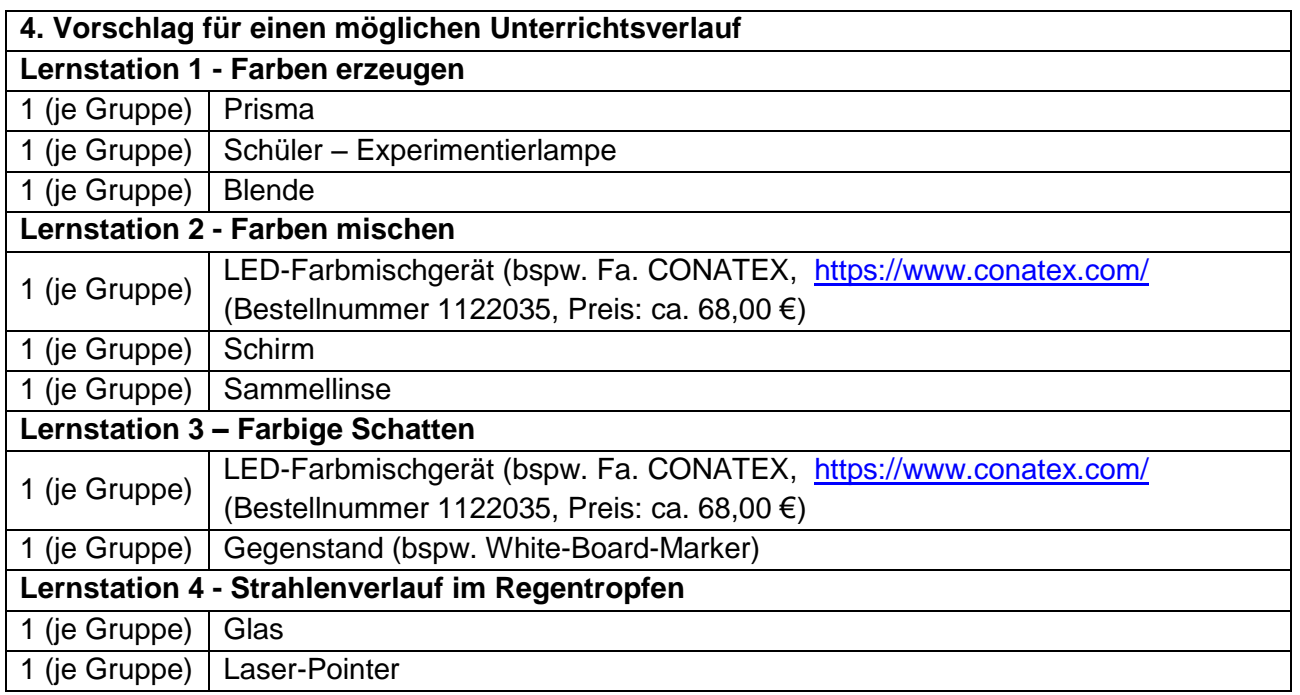

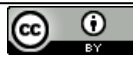

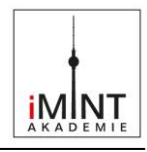

#### **Bildnachweis**

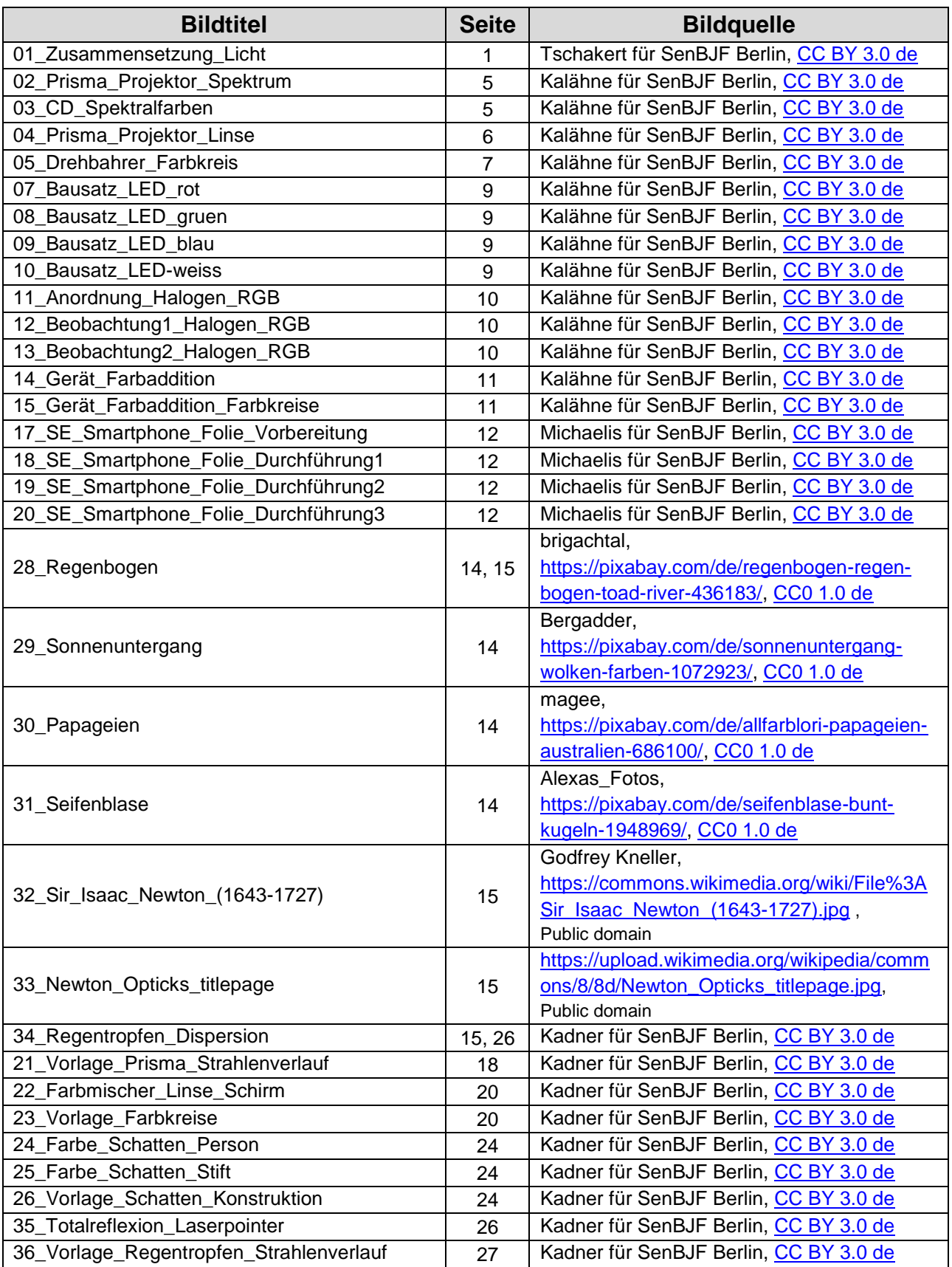

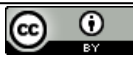